<span id="page-0-1"></span>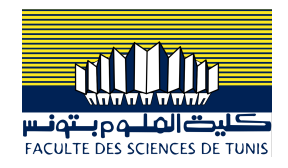

#### Conception et implémentation des objets connectés

#### Dr. Ing. Chiheb Ameur ABID

*Contact: chiheb.abid@fst.utm.tn*

Année universitaire : 2021 - 2022

<span id="page-0-0"></span>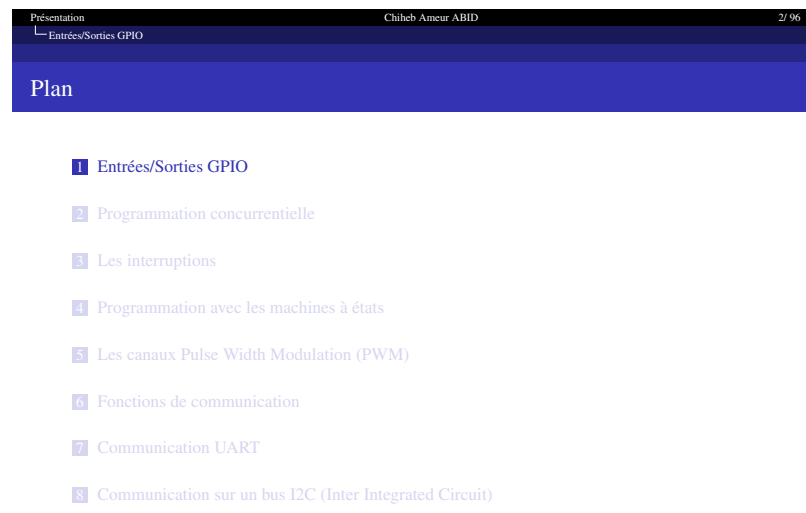

9 [Communication avec l'interface SPI \(Serial Peripheral Interface\)](#page-22-0)

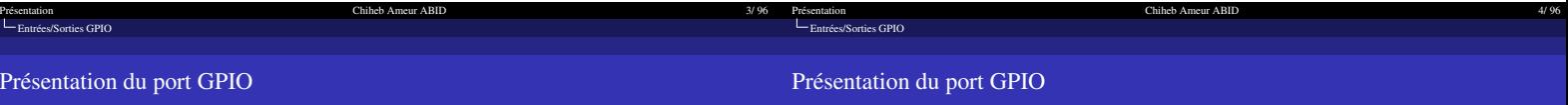

#### Présentation du GPIO sur RPi3

GPIO (General Purpose Input/Output) est un port d'entrées-sorties très utilisés dans le monde des microcontrôleurs et de l'électronique embarquée.

- ➥ Les GPIO sont gérés par les pilotes du noyau du système d'exploitation ☞ Il n'y a pas d'entrée/sortie analogique
- ➥ Linux reconnaît nativement les ports GPIO, une documentation complète est même disponible :

www.kernel.org/doc/Documentation/gpio/gpio.txt

➥ Depuis la version 4.8 du noyau Linux, les GPIO sont accesibles par le pilote de périphérique ABI (Application Binary Interface) chardev GPIO via /dev/gpiochipN ou /sys/bus/gpio

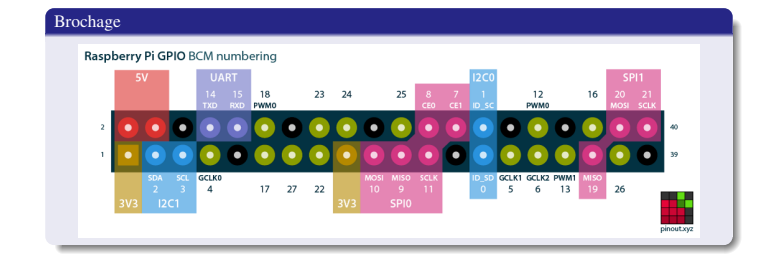

 $\frac{107}{2}$ HERRIGH HERRIER E DAG

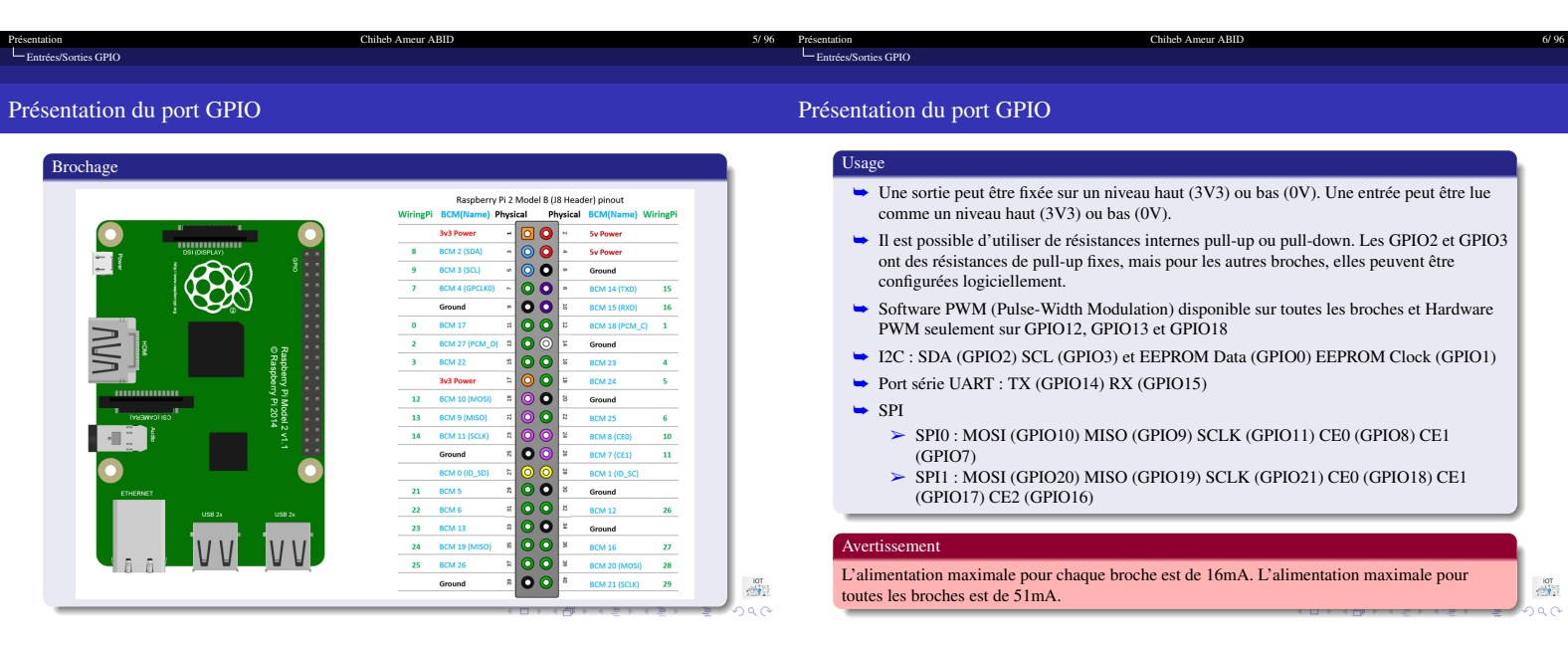

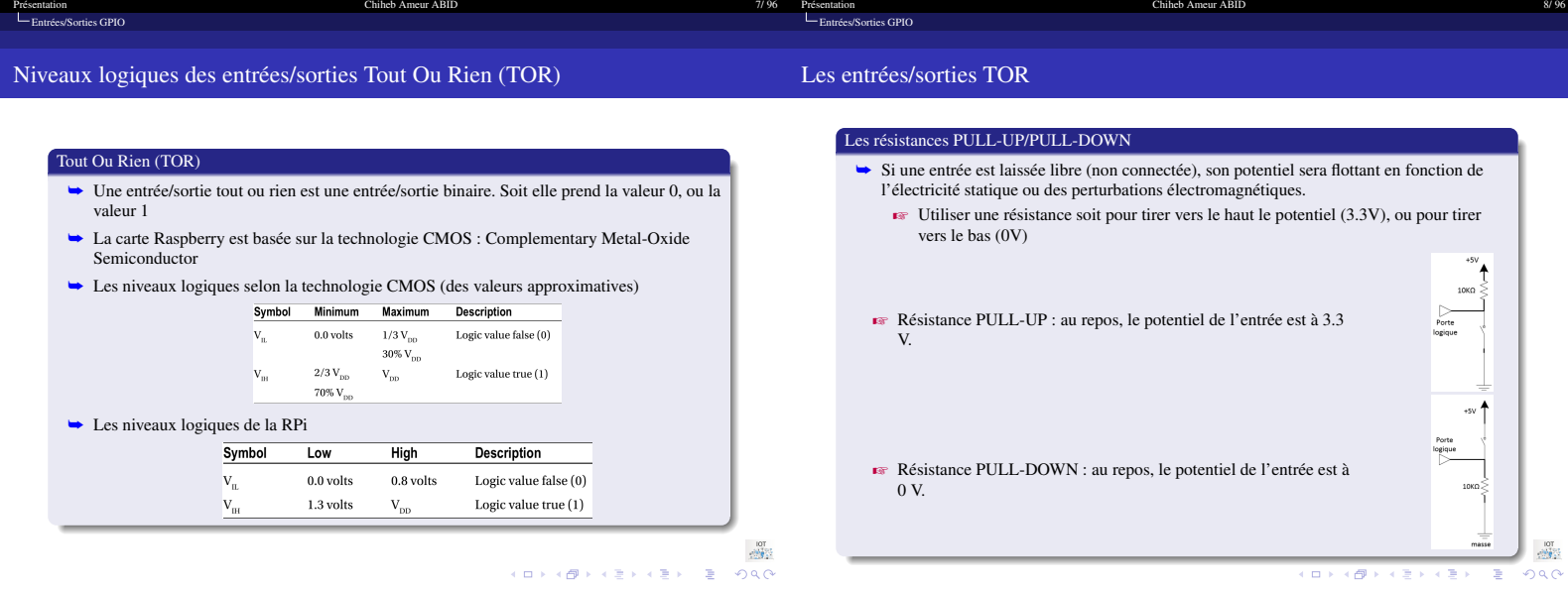

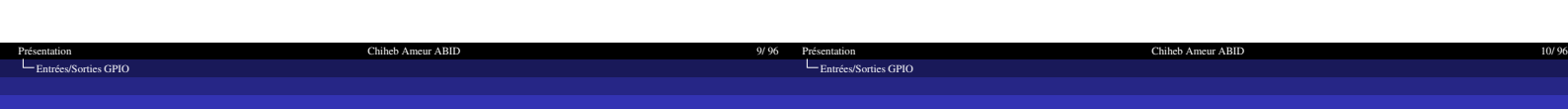

#### Accès aux GPIOs avec pigpio

#### Accès aux GPIOs avec pigpio

#### Compilation native avec la bibliothèque pigpio

- ➥ On utilise la bibliothèqe C de pigpio
- $\rightarrow$  On utilise le dialecte moderne C++17
- ➥ Compilation native depuis la ligne de commande sur la Raspberry Pi g++ nomProgramme.cpp -o nomExecutable -std=c++17 -lpigpio
- ➥ Les programmes utilisant pigpio doivent avoir les droits d'accès de l'utilisateur root pour s'exécuter
- sudo ./nomExecutable

Fonctions pigpio ➥ int gpioInitialise(void) : Initialiser la bibliothèque  $\blacktriangleright$  Doit être appelée avant d'utiliser les autres fonctions de la bibliothèques

- Elle retourne la version de la bibliothèque si l'initialisation est effectuée<br>correctement, sinon elle retourne PI\_INIT\_FAILED
- ➥ void gpioTerminate(void) : Terminer l'utilisation de la bibliothèque  $\overline{\mathbf{F}}$  Libérer les ressources utilisées

 $-107$ 

 $\frac{107}{258}$ 4 0 8 4 8 8 4 8 8 4 8 8 9 9 4 0 4 8 9 4 9 4 8 9 4 8 9 4 8 9 4 8 9 4 8 9 4 8 9 4 8 9 4 8 9 4 8 9 4 8 9 4 8 9 4 8 9 4 8 9 4 8 9 4 8 9 4 8 9 4 8 9 4 8 9 4 8 9 4 8 9 4 8 9 4 8 9 4 8 9 4 8 9 4 8 9 4 8 9 4 8 9 4 8 9 4 8 9 4 8 9

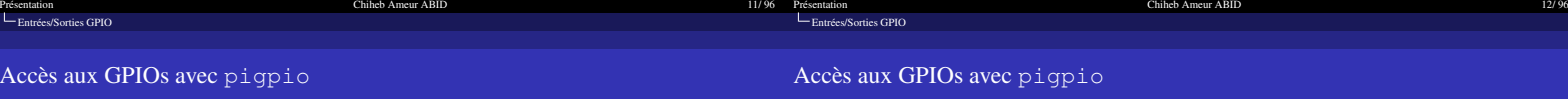

#### Fonctions pigpio ➥ int gpioSetMode(unsigned gpio, unsigned mode) : spécifier le mode d'accès à une broche  $\blacktriangleright$  gpio: 0-53 Z mode : 0-7 ; PI\_INPUT, PI\_OUTPUT, PI\_ALT0, PI\_ALT1, PI\_ALT2, PI\_ALT3, PI\_ALT4 ou PI\_ALT5

- ➥ int gpioGetMode(unsigned gpio) : retourne le mode d'accès d'une broche  $\blacktriangleright$  gpio: 0-53
- $\overrightarrow{S}$  il y a une erreur, elle retourne PI\_BAD\_GPIO
- ➥ int gpioSetPullUpDown(unsigned gpio, unsigned pud) : définir une résistance pull-up ou pull-down à une broche
- $\bullet$  pud : 0-2; PI\_PUD\_OFF, PI\_PUD\_DOWN ou PI\_PUD\_UP

#### Fonctions pigpio

- ➥ int gpioWrite(unsigned gpio, unsigned level) : spécifier l'état d'une broche de sortie
	- $\blacktriangleright$  gpio: 0-53
	- $\mathbb{R}$  level: 0 ou 1
	- $\blacktriangleright$  Retourne 0 si OK, sinon PI\_BAD\_GPIO ou PI\_BAD\_LEVEL<br>  $\blacktriangleright$  Elle désactive la génération d'un signal PWM
- ➥ int gpioRead(unsigned gpio) : retourne l'état d'une broche
- $\sqrt{3}$  gpio: 0-53  $\overline{\bullet}$  S'il y a une erreur, elle retourne PI\_BAD\_GPIO

 $\frac{107}{258}$ 

 $\frac{107}{2}$ HERRIGH REPORT

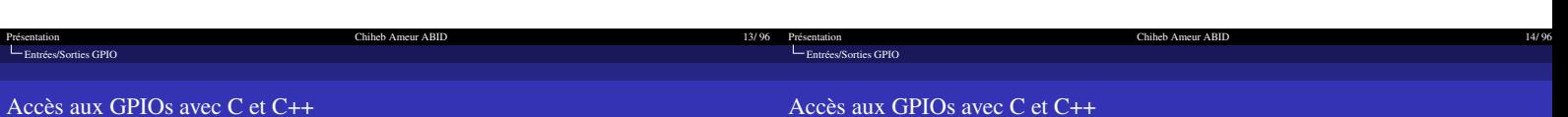

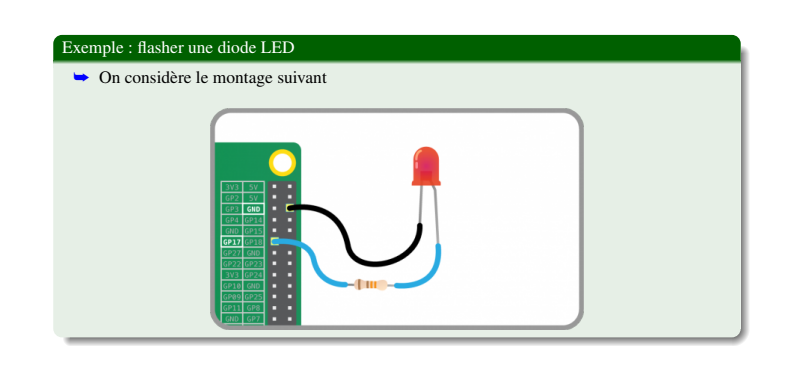

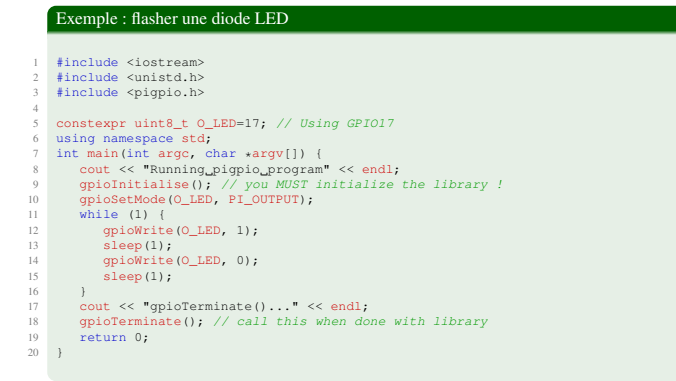

 $\frac{107}{258}$ 

 $\frac{107}{29}$ 

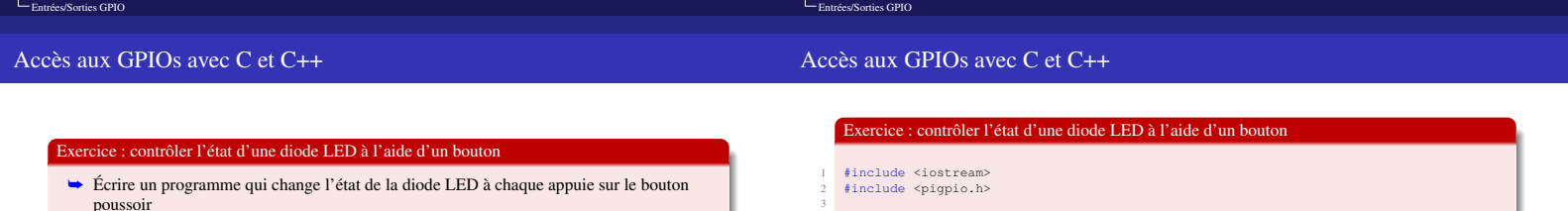

 $15/96$ 

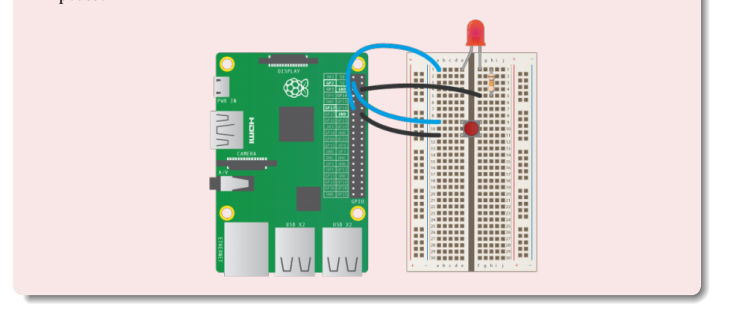

Chiheb Ameur ABID

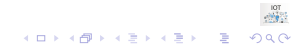

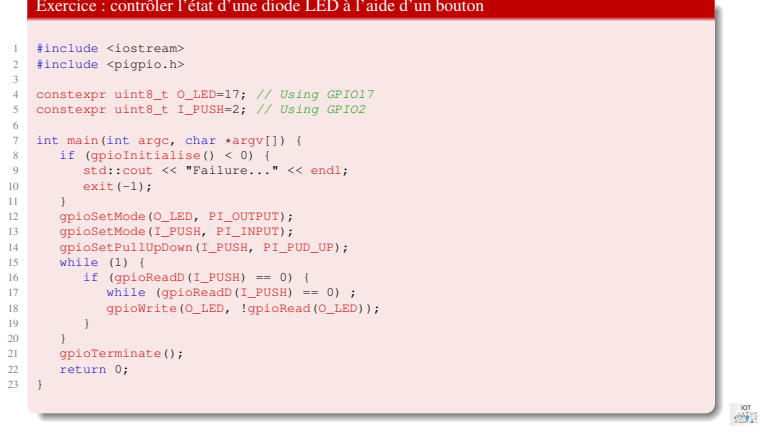

Chiheb Ameur ABID

HORROR REPORT

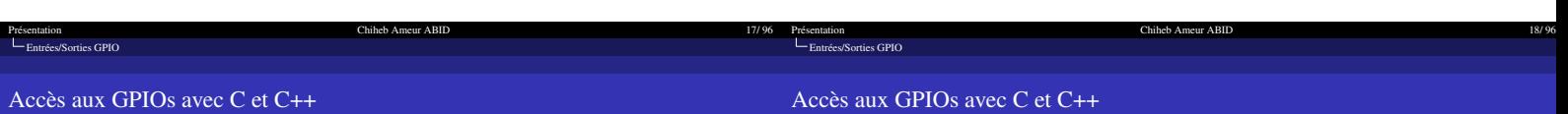

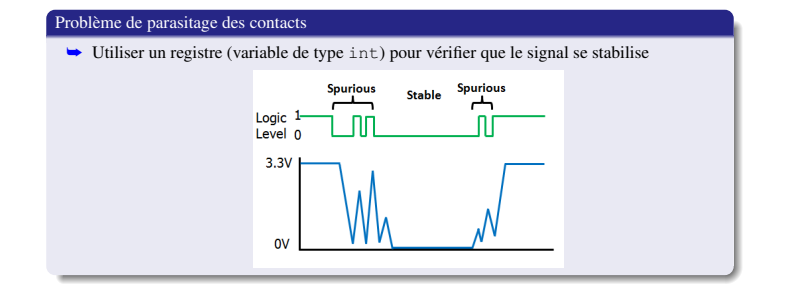

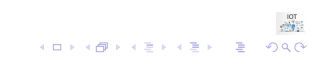

Présentation Chiheb Ameur ABID 19/96

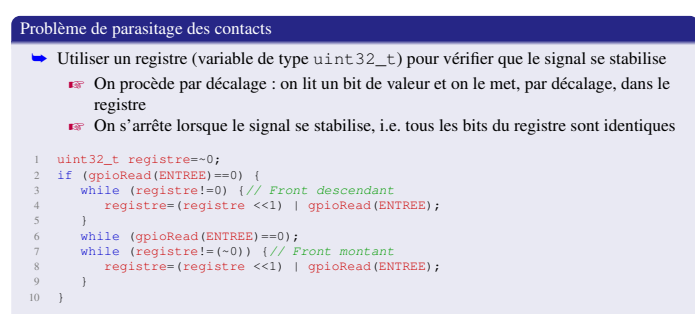

Chiheb Ameur ABID

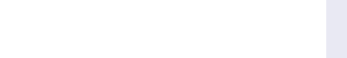

<span id="page-4-0"></span>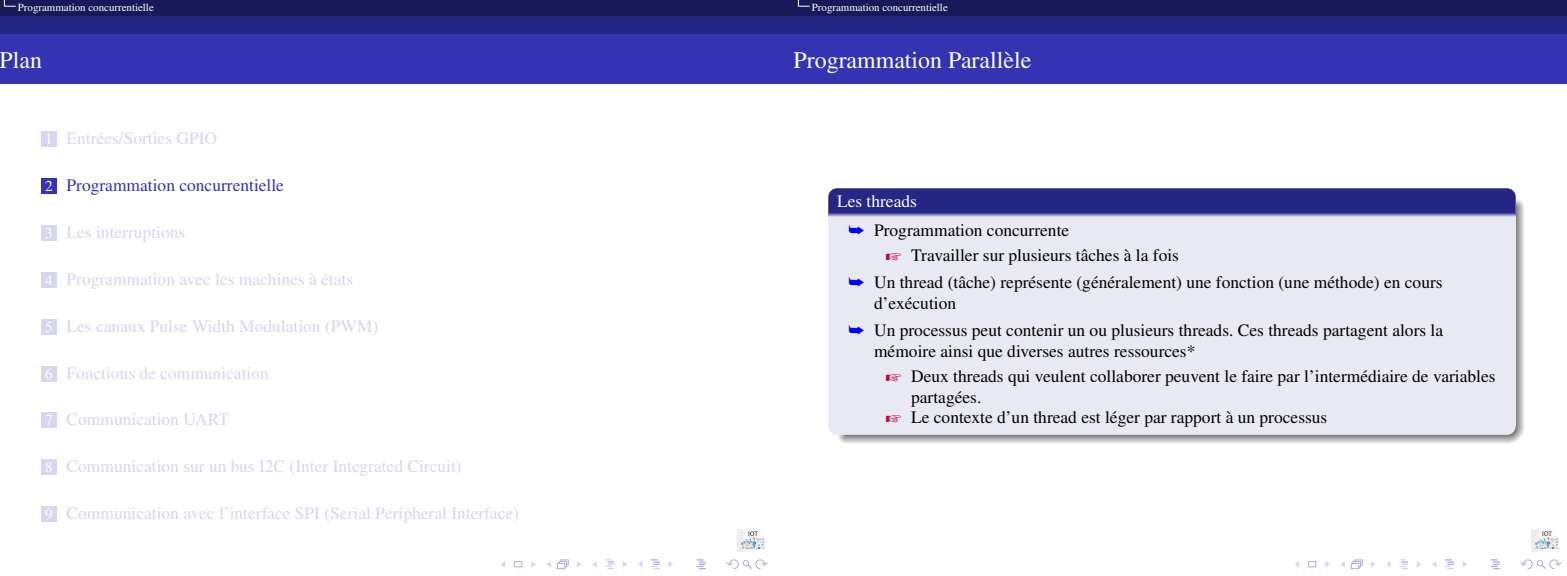

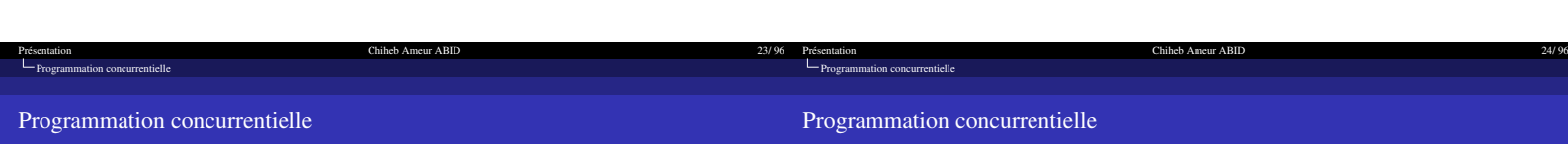

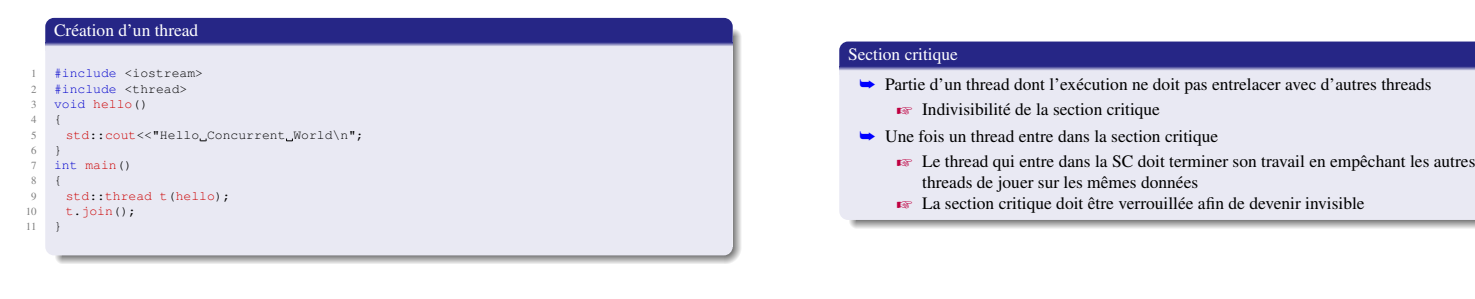

 $290$  $\left\langle \left( \begin{array}{ccc} \alpha & \beta & \gamma & \gamma \\ \alpha & \beta & \gamma & \gamma & \gamma \end{array} \right\rangle \right\rangle \left\langle \left( \begin{array}{ccc} \frac{\alpha}{2} & \gamma & \gamma & \gamma \\ \frac{\alpha}{2} & \gamma & \gamma & \gamma \end{array} \right\rangle \right\rangle = \left\langle \begin{array}{ccc} \frac{\alpha}{2} & \gamma & \gamma & \gamma \\ \frac{\alpha}{2} & \gamma & \gamma & \gamma \end{array} \right\rangle$ 

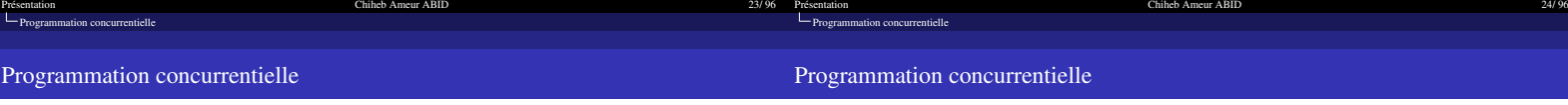

#### Problème de section critique

- ➥ Lorsqu'un thread manipule une donnée (ressource) partagée avec d'autres, nous disons qu'il se trouve dans une section critique
- ➥ Le problème de la SC est de trouver un algorithme d'exclusion mutuelle de threads  $\blacktriangleright$  Les résultats de leurs actions ne dépend pas de l'ordre de leur entrelacement
- ➥ L'exécution de la section critique doit être mutuellement exclusive et indivisible
- $\blacktriangleright$  Un seul thread exécute la SC

### Coordination par les mutex

- ➥ Un mutex (mutual exclusion) est une structure de données qui permet de contrôler l'accès à une ressource
- ➥ Un mutex qui contrôle une ressource peut se trouver dans deux états
	- ❶ Libre (unlocked) : indique que la ressource est libre et peut être utilisée sans risquer
	- de provoquer une violation d'exclusion mutuelle ❷ Réservée (locked) : indique que la ressource associée est actuellement utilisée et qu'elle ne peut pas être utilisée par un autre thread

pape)<br>2000<br>クルベーデーィミトィミトィロトィロト

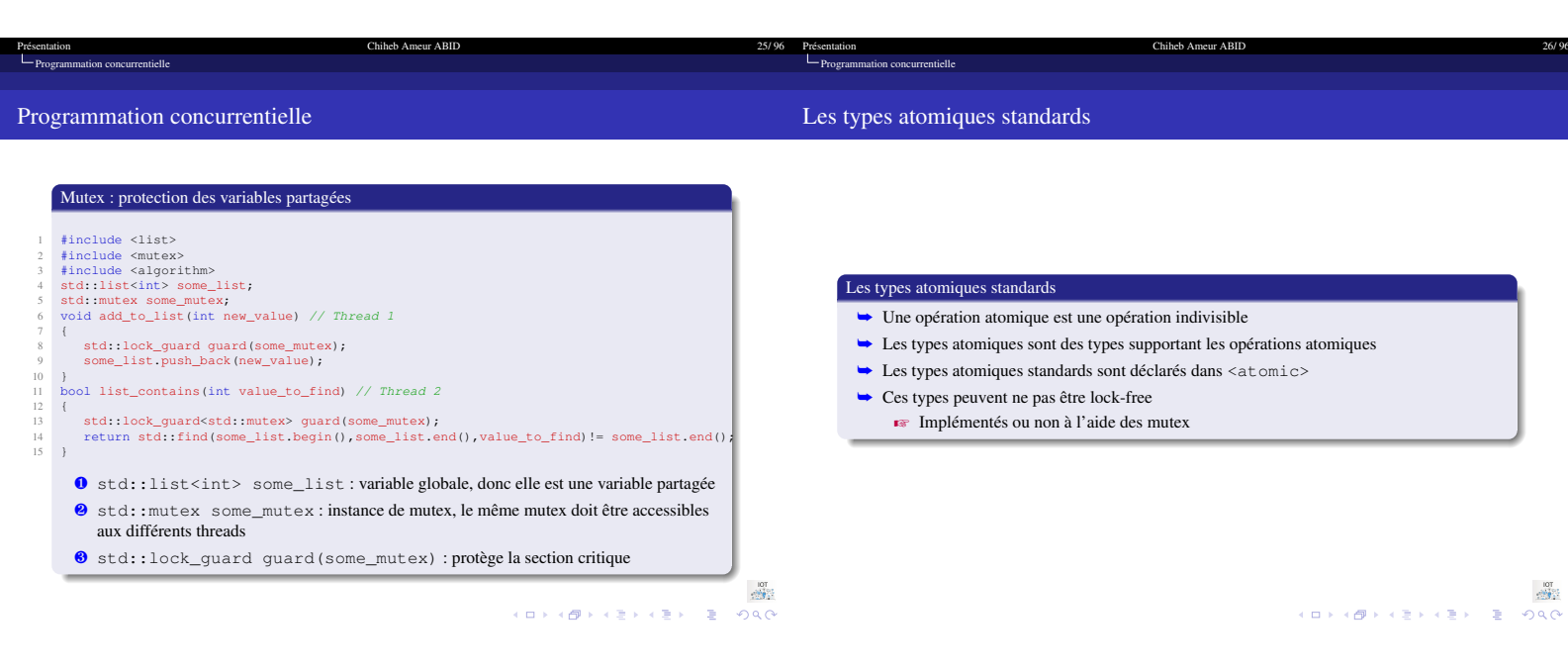

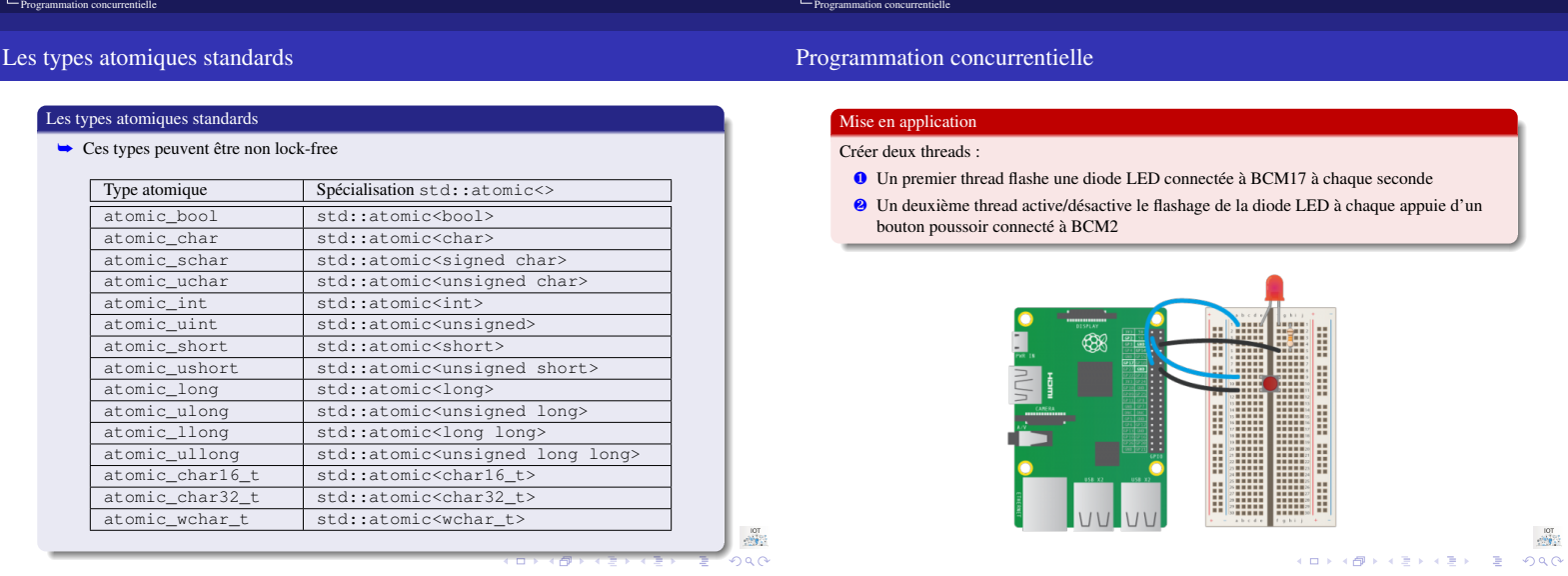

[Présentation Chiheb Ameur ABID 28/ 96](#page-0-1)

[Présentation Chiheb Ameur ABID 27/ 96](#page-0-1)

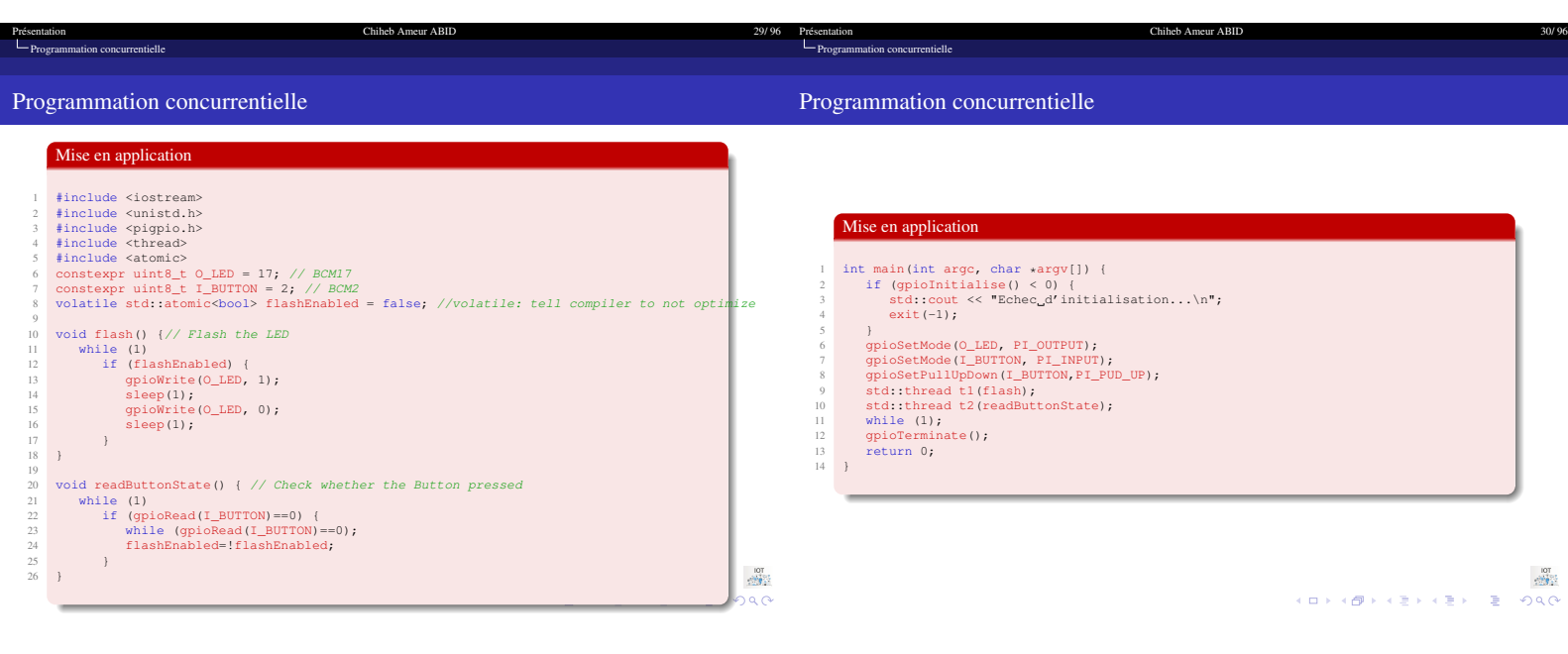

<span id="page-7-0"></span>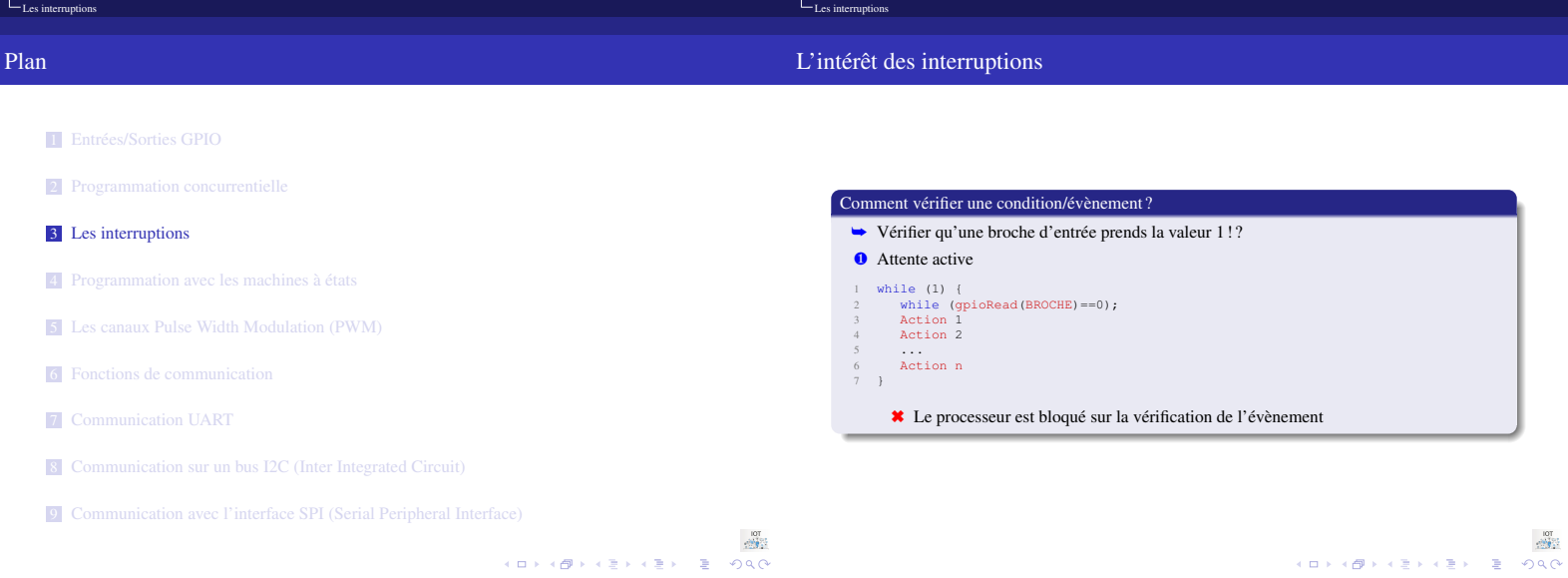

[Présentation Chiheb Ameur ABID 32/ 96](#page-0-1)

Chiheb Ameur ABID

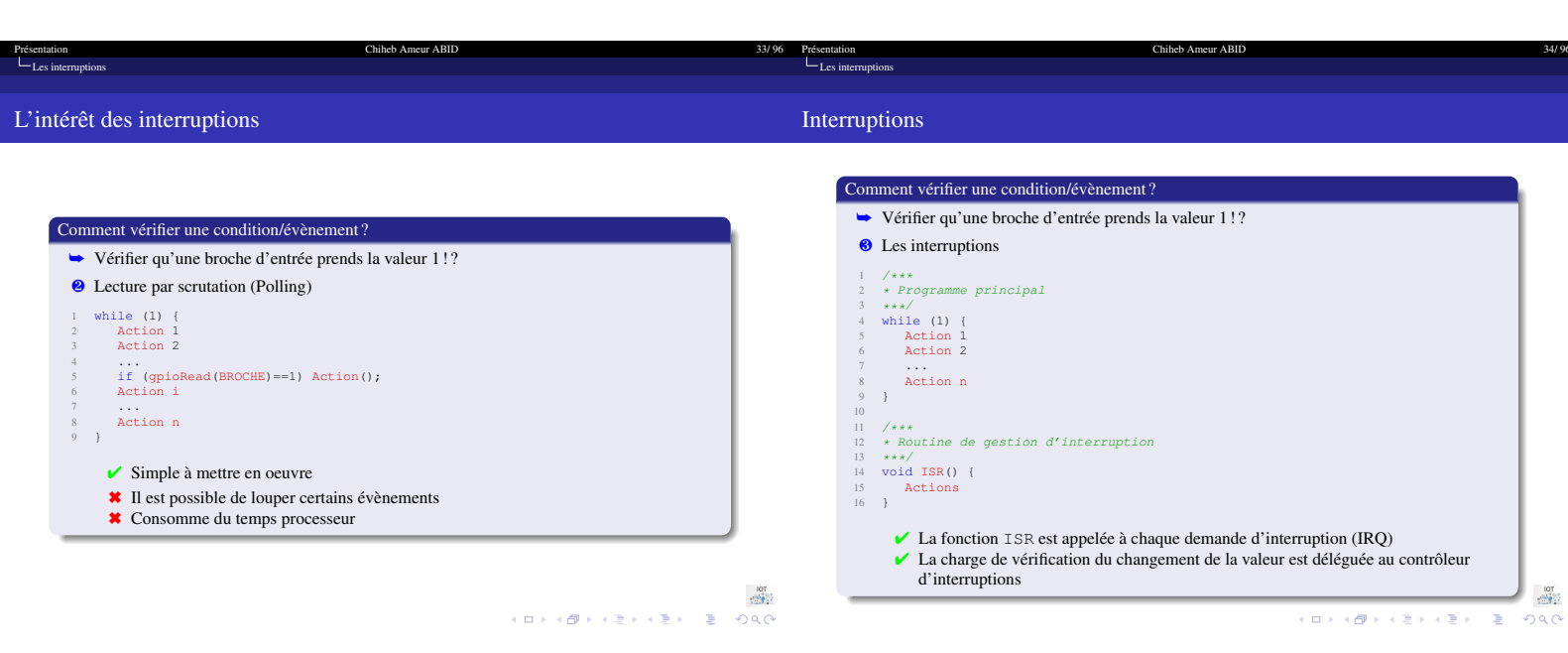

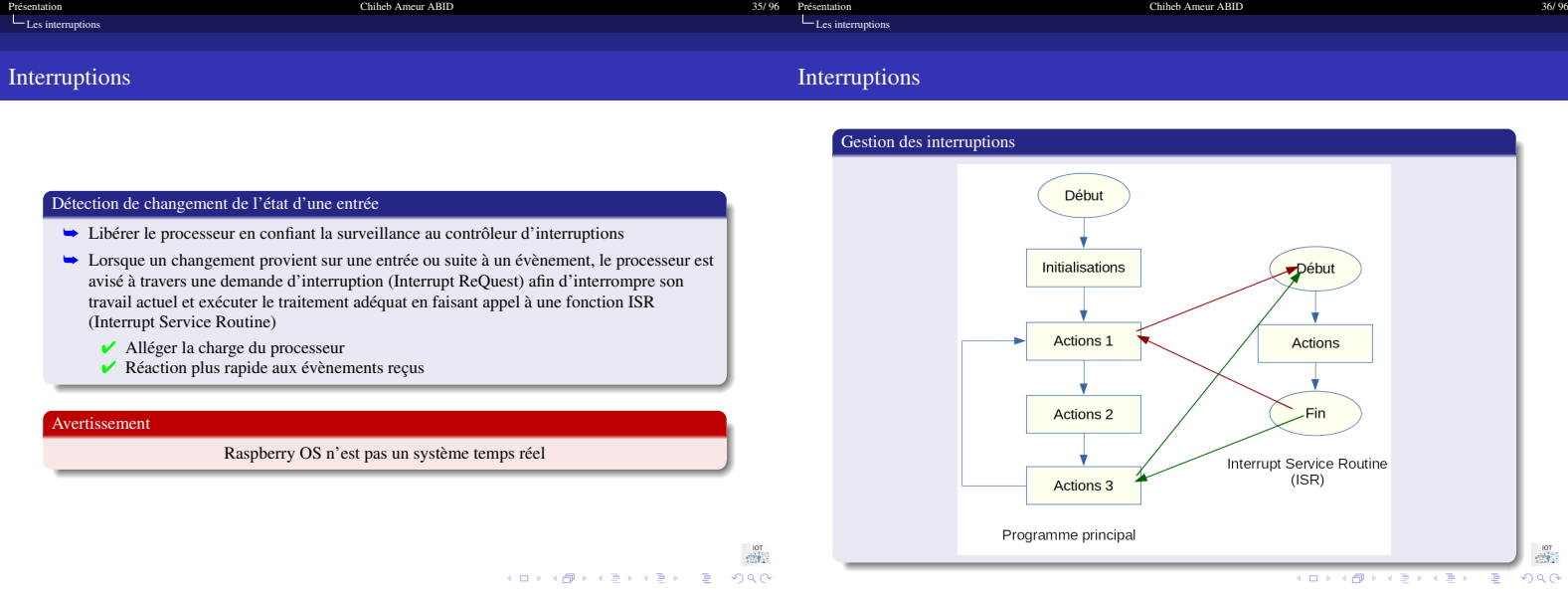

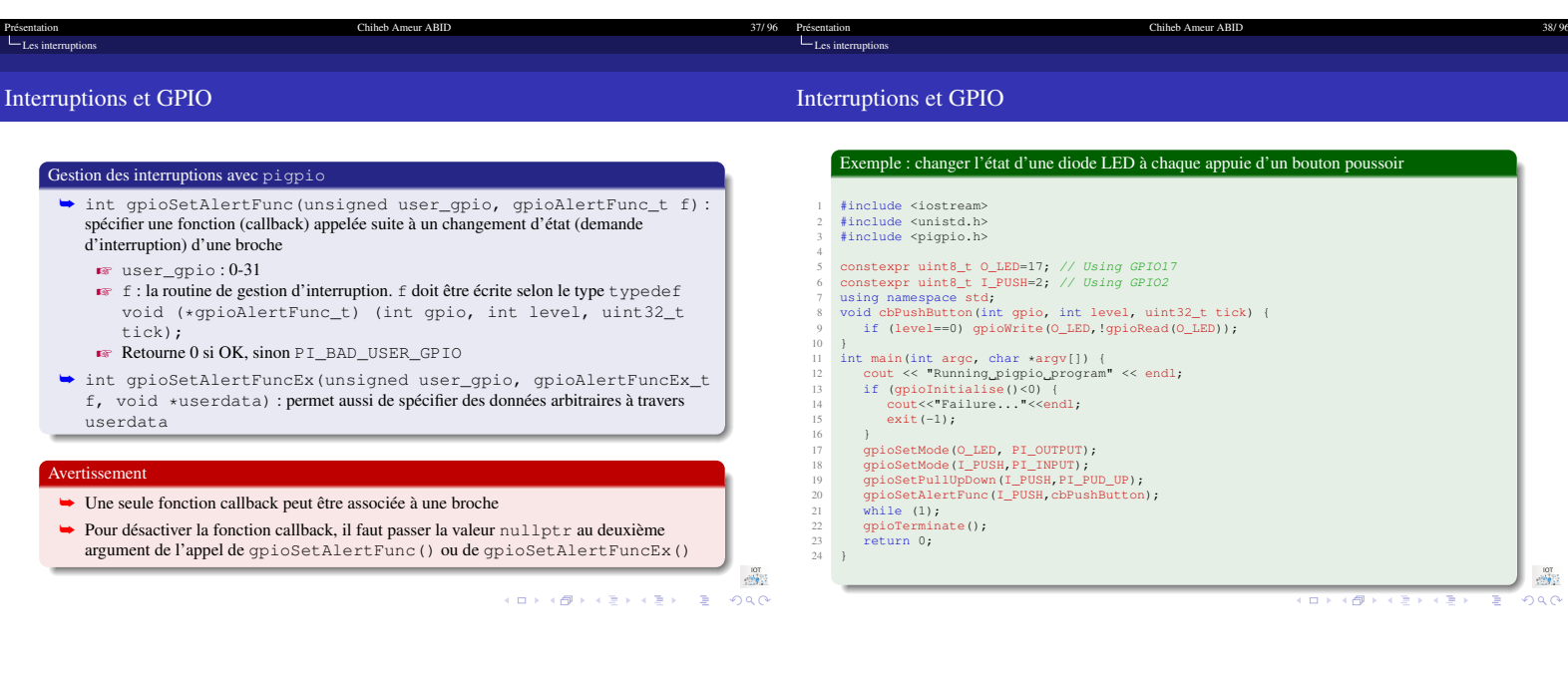

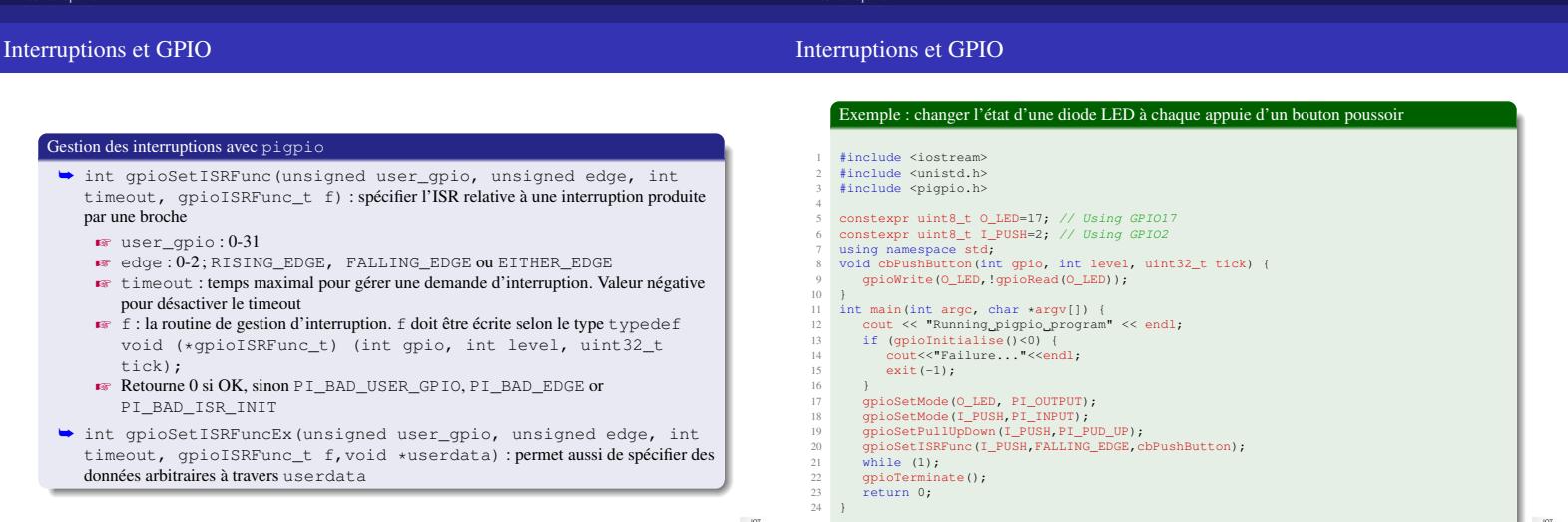

 $39/96$  Pro

Chiheb Ameur ABID

ī. 76

 $40$ 

Chiheb Ameur ABID

<span id="page-10-0"></span>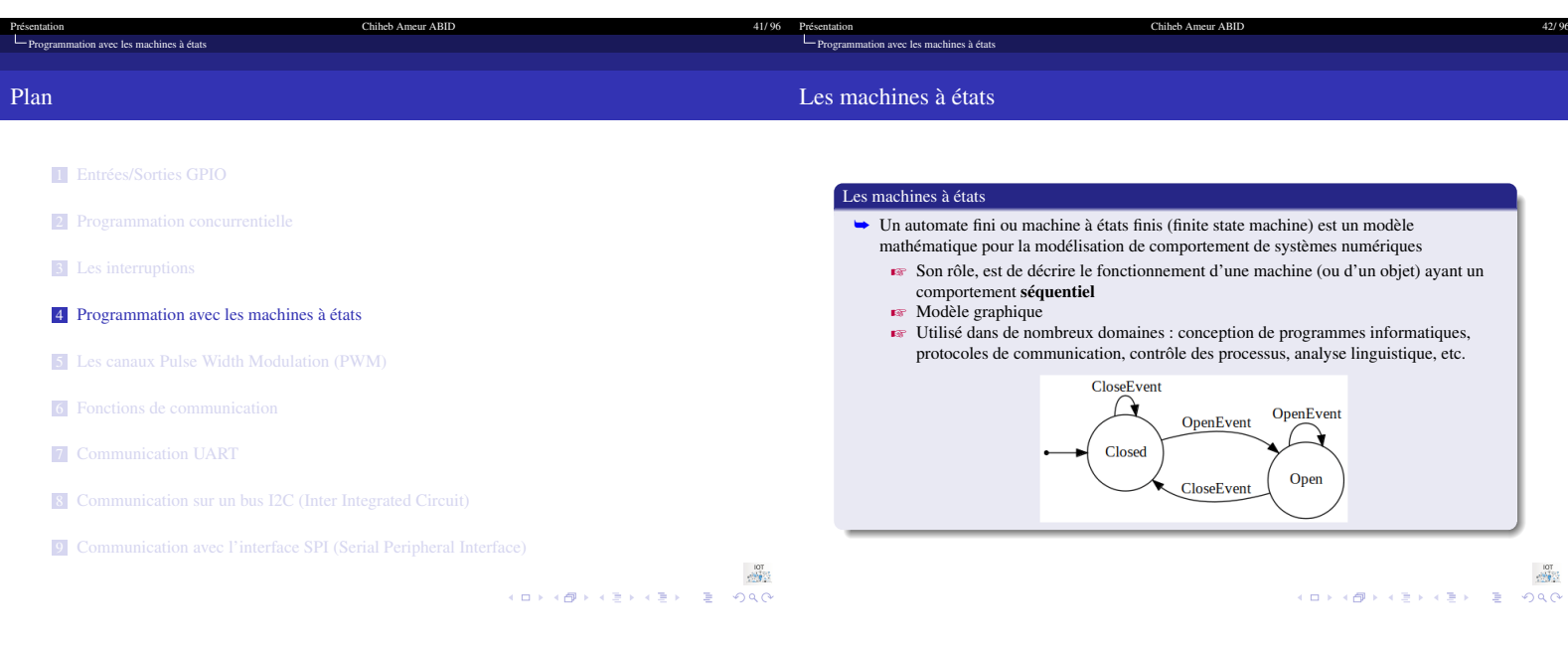

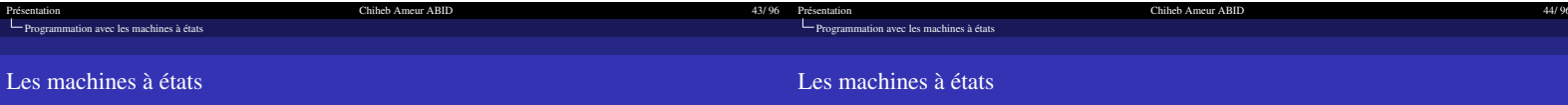

#### Les machines à états

- ➥ Dans un système séquentiel, le comportement d'une machine (ou d'un objet) dépend non seulement des évènements qu'il reçoit mais aussi de ce qui s'est passé avant ces évènements.
	- $\blacktriangleright$  Par exemple, on ne peut pas faire descendre un ascenseur s'il est déjà en bas Z Les machines ayant un fonctionnement séquentiel passent par un nombre de situations (états) limitées et clairement identifiées. Nous disons alors que ce sont des
	- machines à états finis.

#### Les machines à états

➥ Une machine à états est construite de quatre éléments de base  $\mathbb{R}$  Des états **E** Des évènements **Executions**<br>**Executions** 

#### États

- ➥ Un état est une situation stable qui possède une certaine durée pendant laquelle un objet exécute une activité ou attend un évènement
- ➥ Un état représenté par un cercle dans lequel le nom de l'état est inscrit

pape)<br>2000<br>クルベーデーィミトィミトィロトィロト

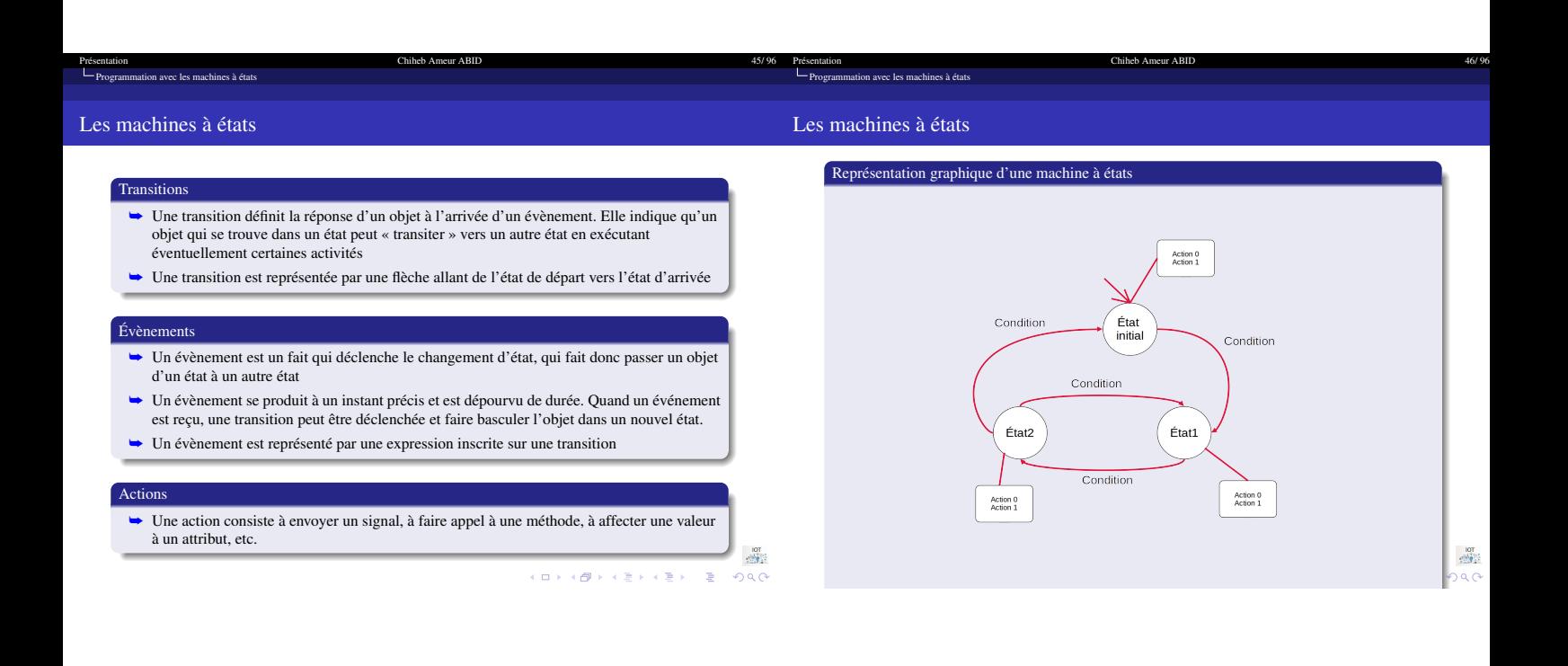

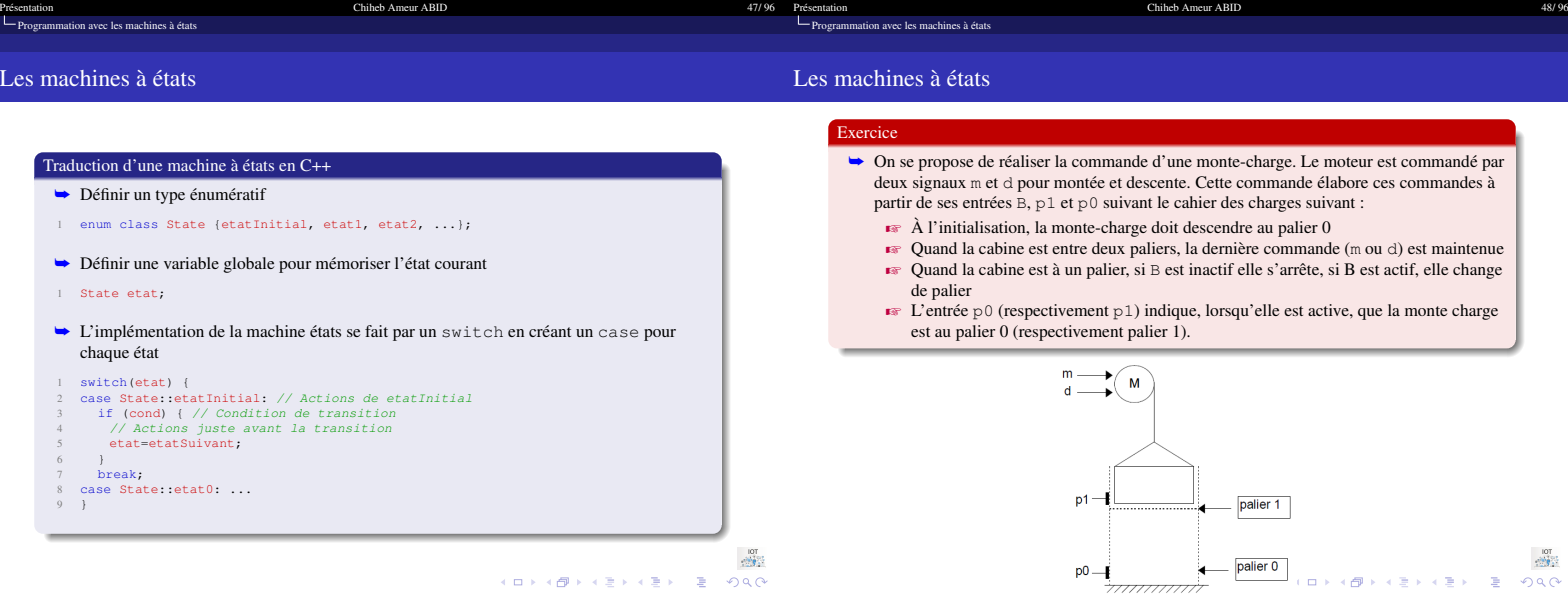

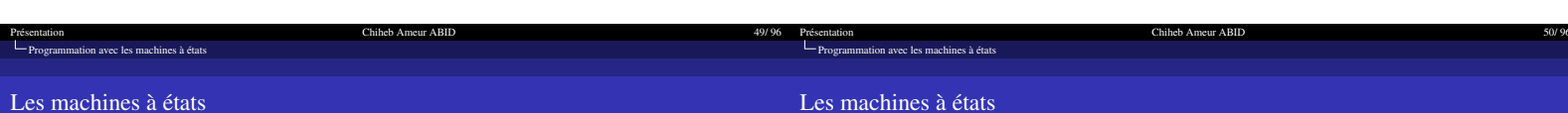

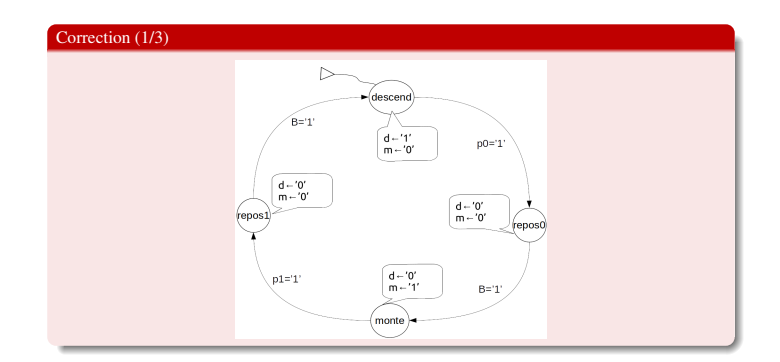

 $\langle \langle \, \, \square \, \rangle \rangle \langle \, \langle \, \emptyset \, \rangle \rangle \langle \, \rangle \langle \, \, \geq \rangle \langle \, \rangle \langle \, \geq \rangle \langle \, \rangle \langle \, \geq$ 

Exercice

→ Donner la machine à états qui décrit la commande de monte-charge<br>
→ Donner le programme C/C++ implémentant la commande en adoptant les connexions<br>
suivantes : m GPIO14, d GPIO15, B GPIO17, p0 GPIO18 et p1 GPIO27

 $\begin{array}{ccc} \mathbb{R}^n & \mathbb{R}^n \setminus \mathbb{R}^n \setminus \mathbb{R}$ 

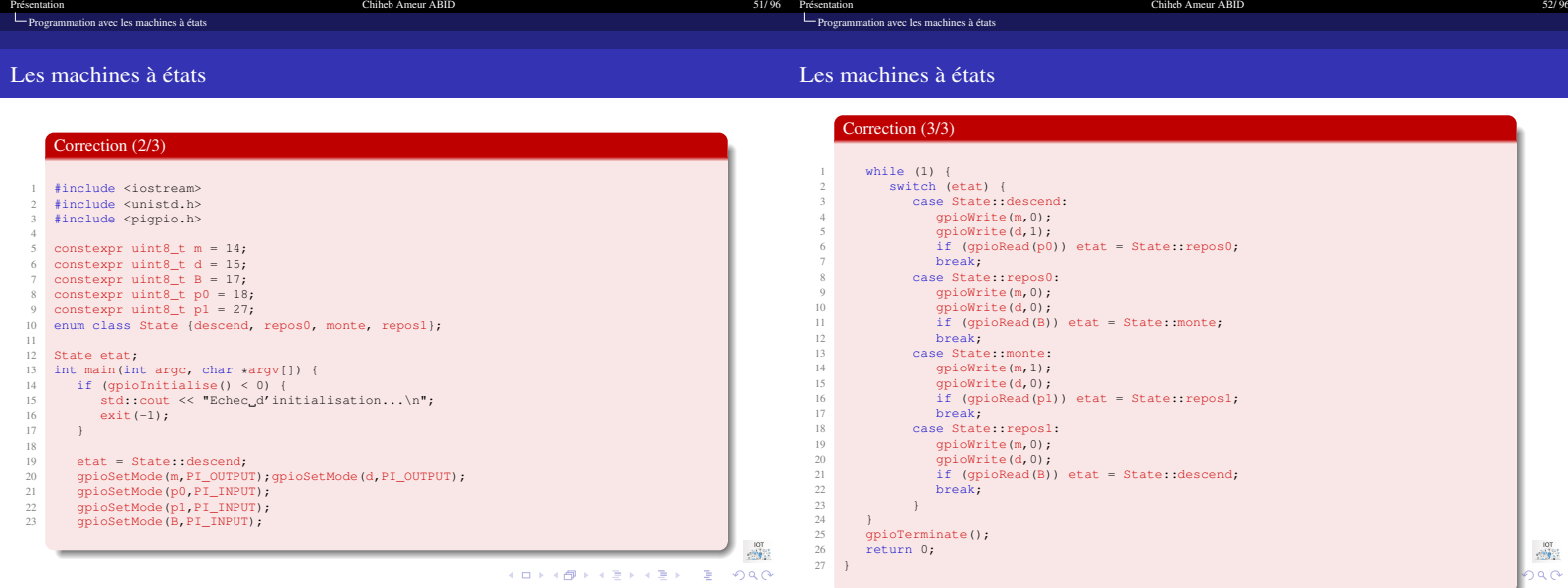

<span id="page-13-0"></span>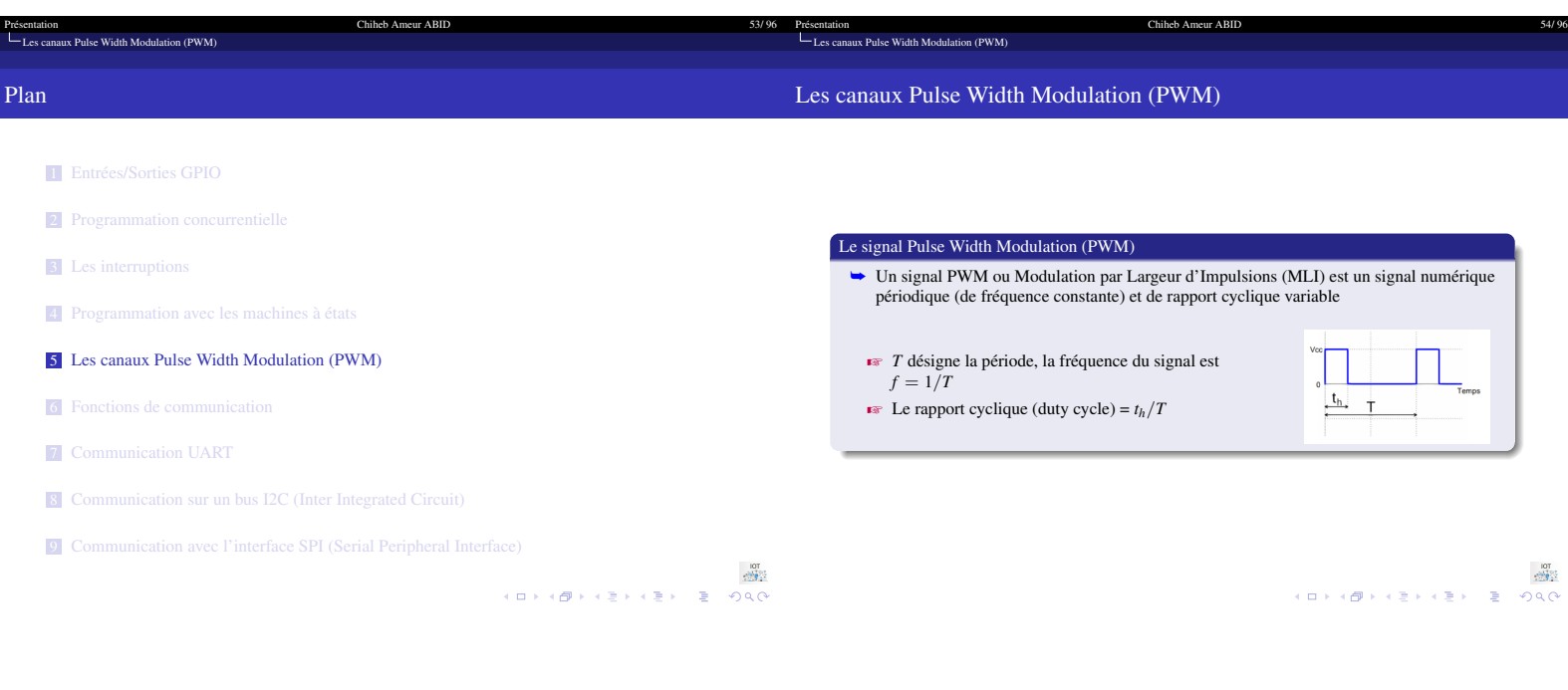

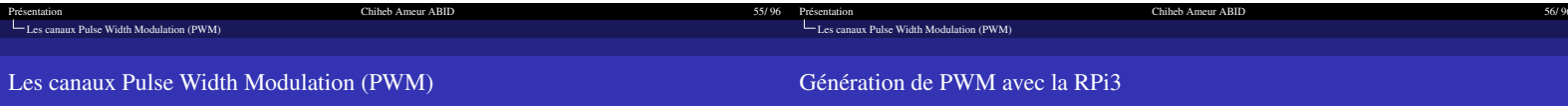

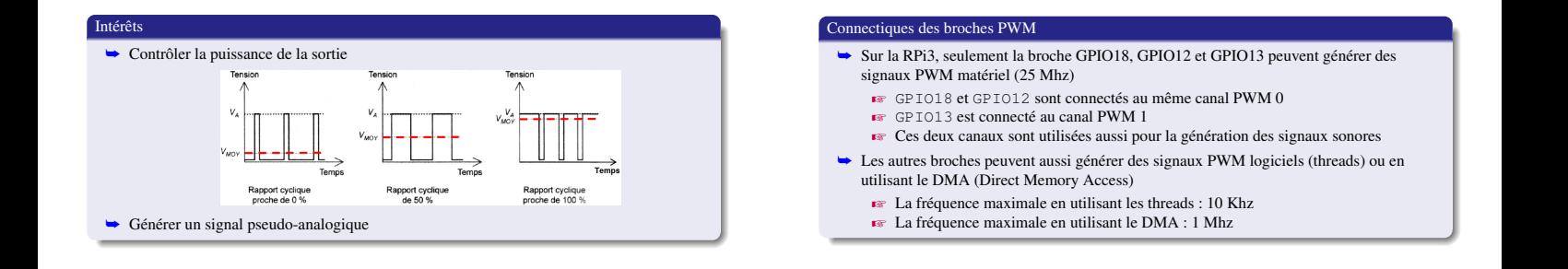

#### Présentation Chiheb Ameur ABID 57/96<br>La Canaux Pulse Width Modulation (PWM) Présentation Chiheb Ameur ABID 58/96<br>
Chiheb Ameur ABID 58/96<br>
Chiheb Ameur ABID 58/96

Génération de PWM avec la RPi3

Génération de PWM avec pigpio : contrôler la fréquence

➥ int gpioSetPWMfrequency(unsigned user\_gpio, unsigned

réellement utilisée dépend de taux d'échantillonnage **EXP** Retourne 0 si OK, sinon PI\_BAD\_USER\_GPIO

**z** user\_gpio:0-31<br>**z Retourne 0 si OK, sinon** PI\_BAD\_USER\_GPIO

frequency) : définit la fréquence pour la génération d'un signal PWM sur une broche de sortie

■ frequency : 0<=frequency <=1000000 fréquence en hertz. La fréquence

➥ int gpioGetPWMfrequency(unsigned user\_gpio) : retourne la fréquence

Chiheb Ameur ABID

### Génération de PWM avec la RPi3

 $\sqrt{x}$  user\_gpio: 0-31

réellement utilisée en hertz

#### Génération de PWM avec pigpio : contrôler le rapport cyclique

- → int gpioPWM(unsigned user\_gpio, unsigned dutycycle) : génère un signal PWM sur une broche de sortie
	- $\bullet$  user\_gpio: 0-31
	- $\overline{\bullet}$  dutyecycle : 0-RANGE; 0 pour rapport cyclique minimal et RANGE (255) pour rapport cyclique maximal
	- $\overrightarrow{R}$  Retourne 0 si OK, sinon PI\_BAD\_USER\_GPIO ou PI\_BAD\_DUTYCYCLE
- ➥ int gpioGetPWMdutycycle(unsigned user\_gpio) : retourne le rapport
	- cyclique pour une broche générant un signal PWM Z user\_gpio : 0-31
	- Retourne 0 si OK, sinon PI\_BAD\_USER\_GPIO ou PI\_NOT\_PWM\_GPIO

Chiheb Ameur ABID

 $\begin{array}{lllll} \mathbb{R} & \mathbb{R} & \mathbb{R} & \mathbb{R} \\ \mathbb{R} & \mathbb{R} & \mathbb{R} & \mathbb{R} & \mathbb{R} & \mathbb{R} \times \mathbb{R} \times \mathbb{R} \times \mathbb{R} \times \mathbb{R} \times \mathbb{R} \times \mathbb{R} \times \mathbb{R} \times \mathbb{R} & \mathbb{R} & \mathbb{R} & \mathbb{R} & \mathbb{R} \times \mathbb{R} \times \mathbb{R} \times \mathbb{R} & \mathbb{R} & \mathbb{R} & \mathbb{R} & \mathbb{$ 

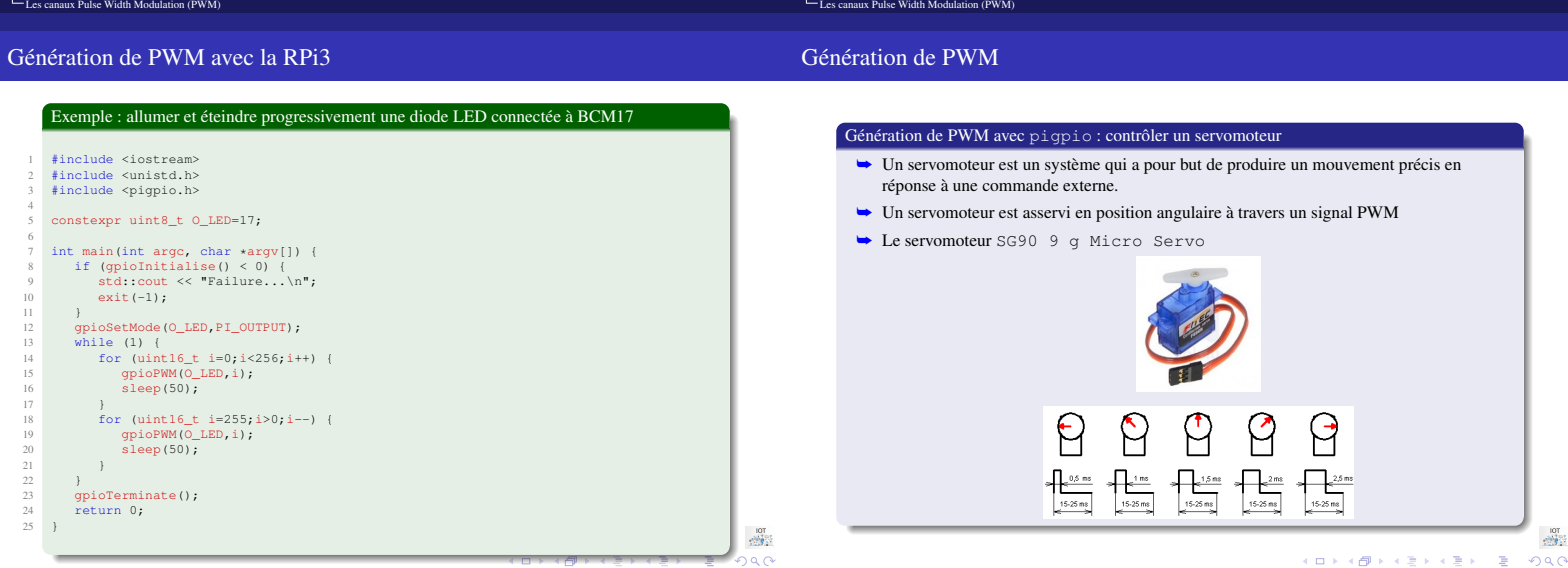

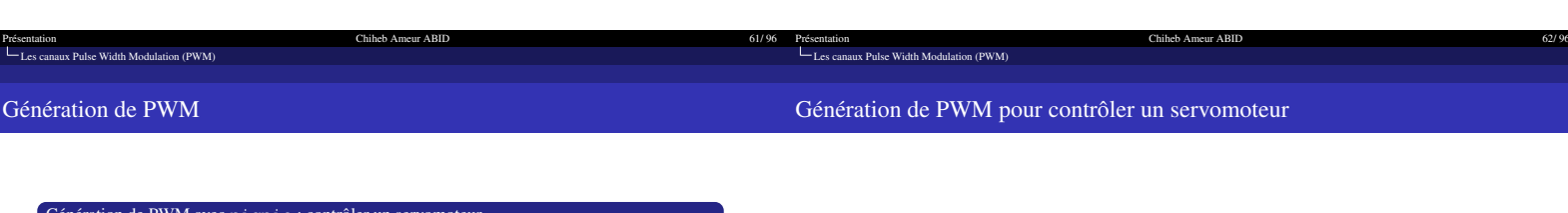

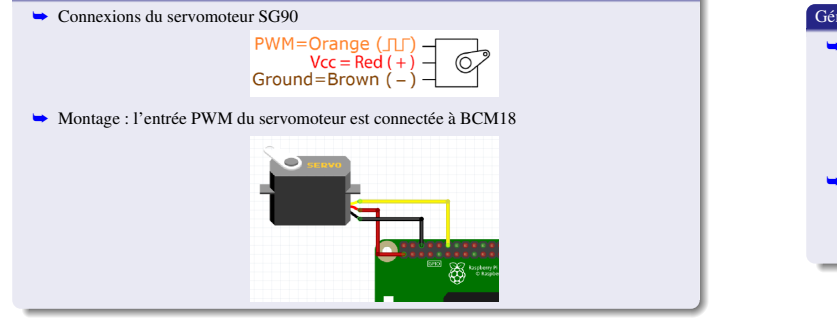

Chiheb Ameur ABID

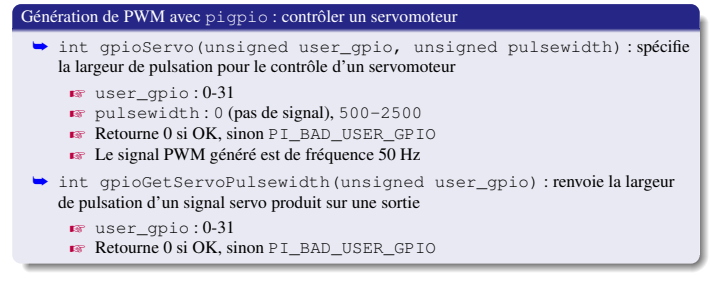

Chiheb Ameur ABID

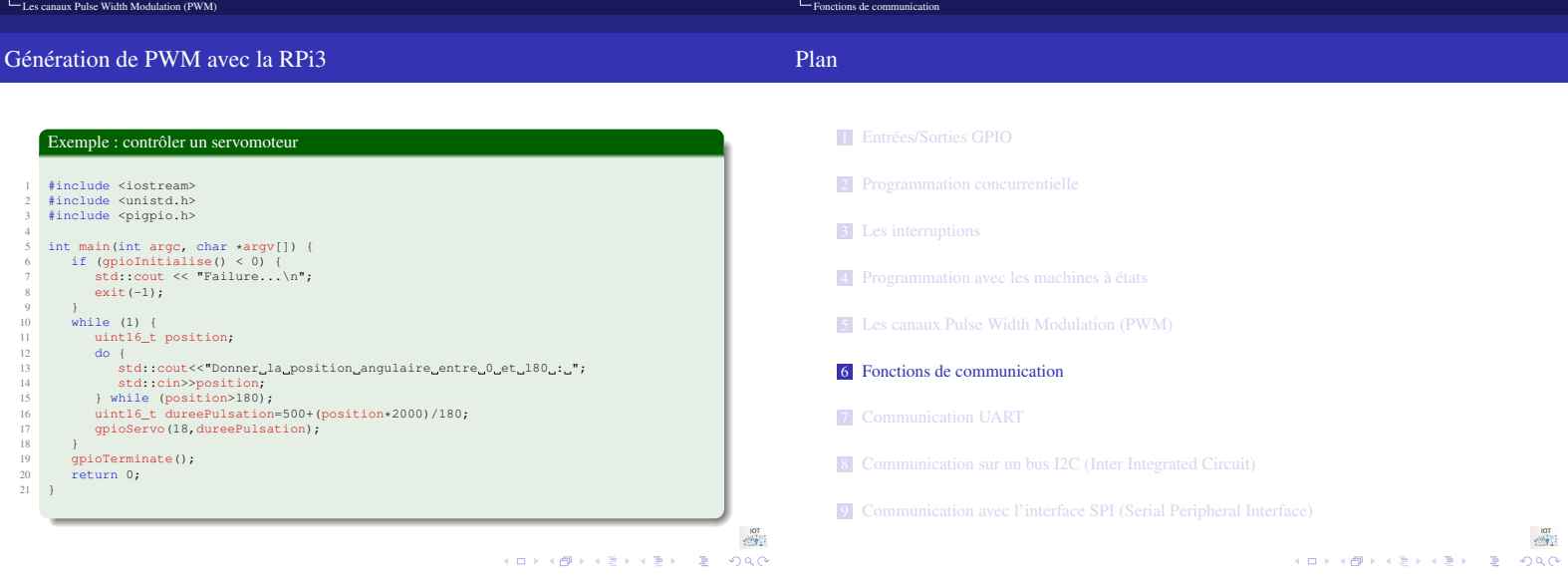

<span id="page-15-0"></span>63/96 Présentatio

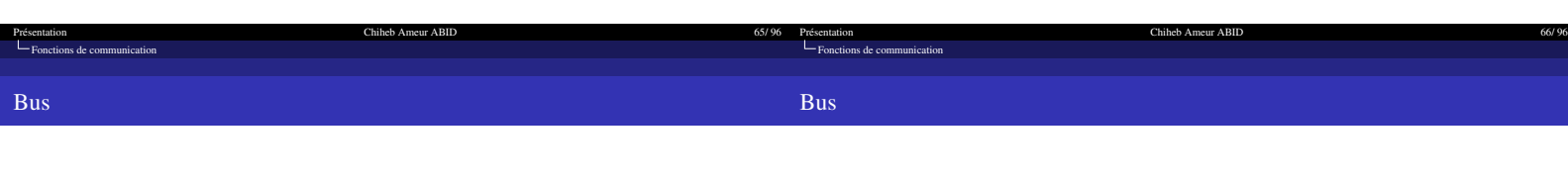

#### Définition d'un bus

- **EXECUTE:** lignes de données : liaison bidirectionnelle qui assure le transfert des informations entre un élément et un autre
- **Ex** lignes d'adresses : liaison bidirectionnelle qui permet la sélection des informations à traiter dans un emplacement mémoire.
- **Ex** lignes de commandes : liaison pour assurer la synchronisation des flux d'informations sur les bus de données et d'adresses : l'horloge (« clock »), demandes d'interruption et d'accord (« acknowledge »), arbitrage des échanges, le contrôle des échanges (read/write, type de transfert, types des données, etc.)

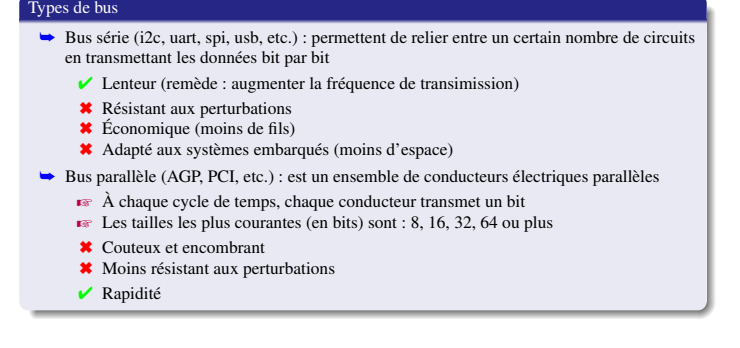

 $\frac{107}{25}$ 

 $\frac{107}{258}$ KORK@RKERKER E 1990

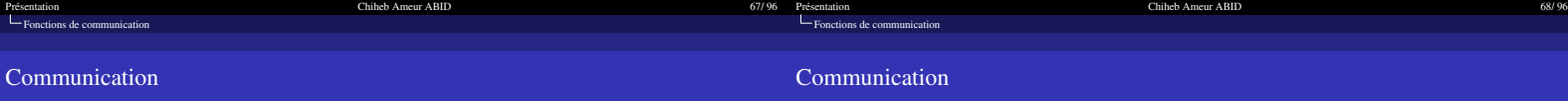

#### Principe de communication

- **►** Les communications se font par signaux
	- $\bullet$  via un port : point de connexion Z sur un bus : contient plusieurs câbles et se définit par le protocole (règles) de
	- comunication.
	- $\rightarrow$  grâce à un contrôleur : les données échangés entre un périphérique et le processeur transitent par l'interface (contrôleur) associé à ce périphérique. L'interface possède de la mémoire tampon pour stocker les données échangées. Le contrôleur stocke aussi les informations nécessaire à la gestion de la communication

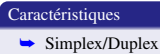

- Z Simplex : les données circulent dans un seul sens : émetteur vers récepteur (exemple : souris->ordinateur, ordinateur -> imprimante)
- Z Half-duplex : les données circulent dans les 2 sens mais pas simultanément : la bande passante est utilisée en intégralité (aussi appelé alternat ou semi-duplex). Exemple : talkie/walkies, êtres humains (on ne coupe pas la parole).
- Z Full-duplex : les données circulent de manière bidirectionnelle et simultanément : la bande passante est divisée par 2 pour chaque sens (duplex intégral).

 $\frac{107}{25}$ HORROR REPORT

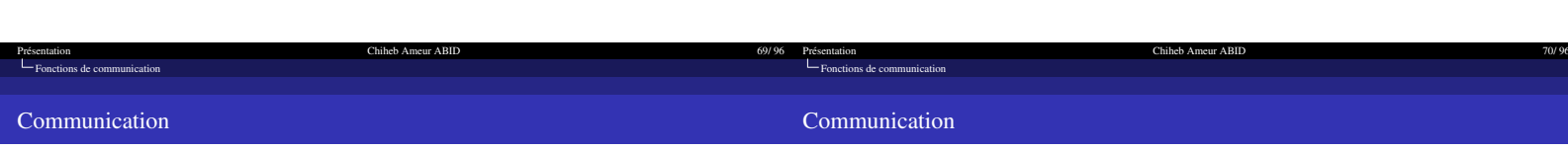

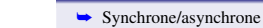

**Caractéristiques** 

- ➥ Pour une liaison série, un seul fil transporte l'information
	- $\blacktriangleright$  Problème de synchronisation entre émetteur et récepteur (distinguer et reconnaître les séquences de bits utiles)

Chiheb Ameur ABII

 $\bullet$  Communication synchrone : l'émetteur et le récepteur sont cadencés à la même fréquence d'horloge

 $\overline{\mathbf{v}}$  Un signal horloge commun

- ❶ Communication asynchrone : la synchronisation est imposée par le protocole
	- $\blacktriangleright$  La transmission se fait caractère par caractère

Caractéristiques

➥ Rapidité : taux de transfert

 $\blacktriangleright$ Il existe 2 unités pour qualifier la rapidité des échanges

■ Bauds : nombre de bits de données transmis par seconde<br>■ Bits/sec : nombres de bits (quelconques) transmis par seconde

Chiheb Ameur ABID

<span id="page-17-0"></span>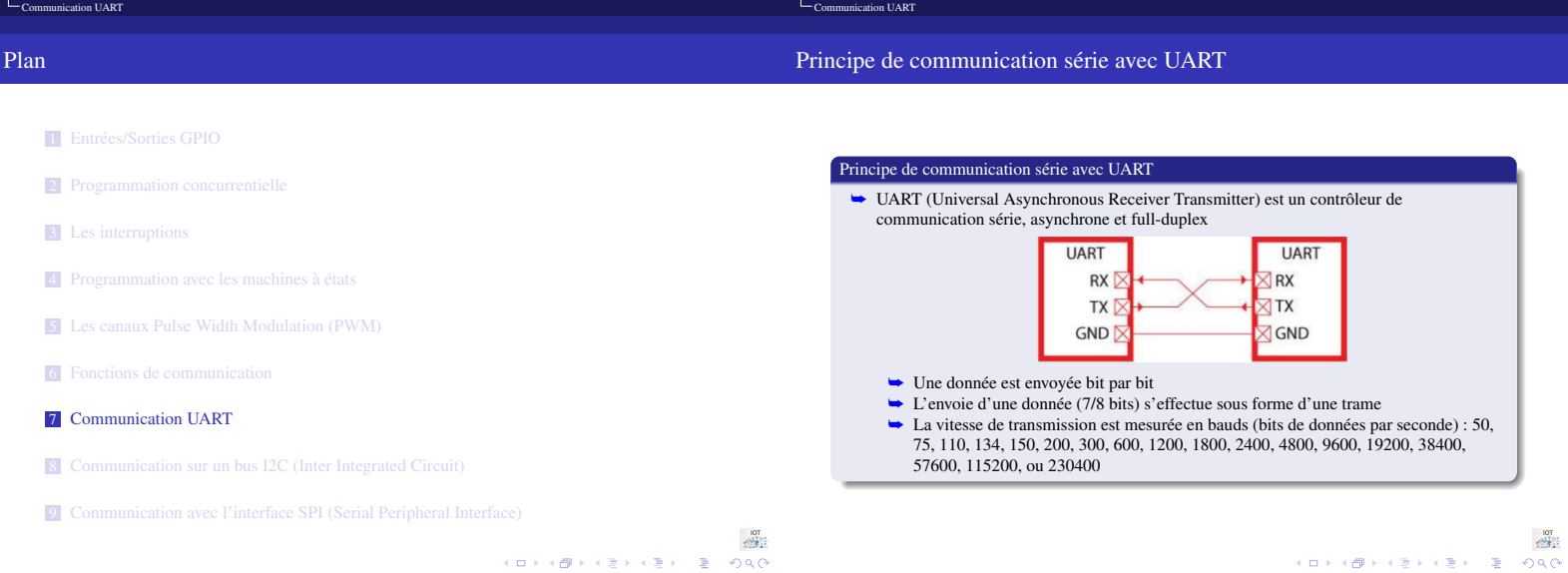

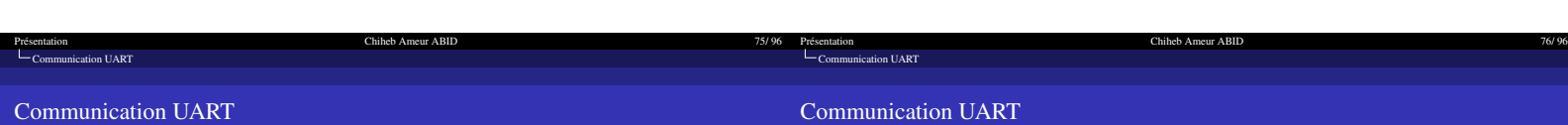

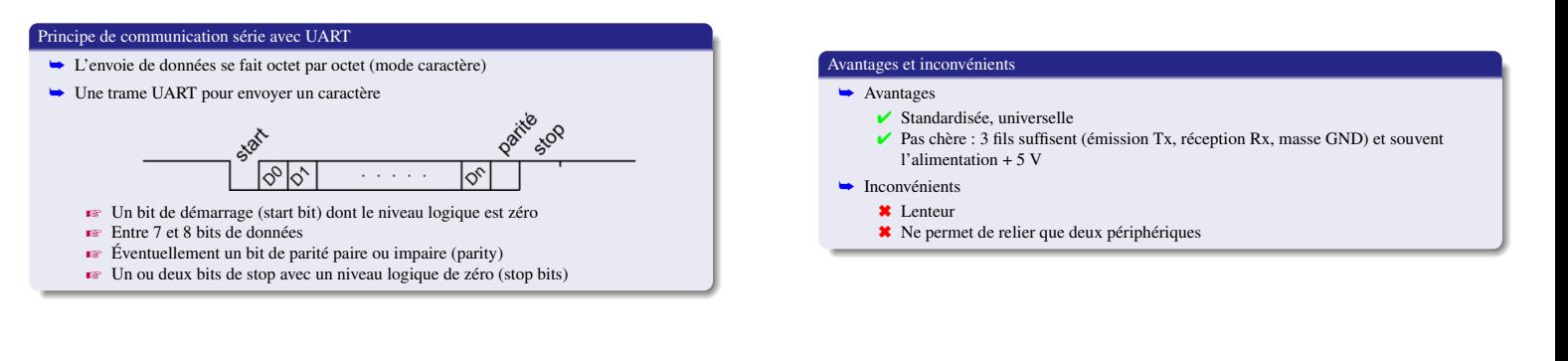

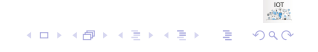

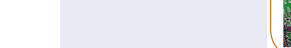

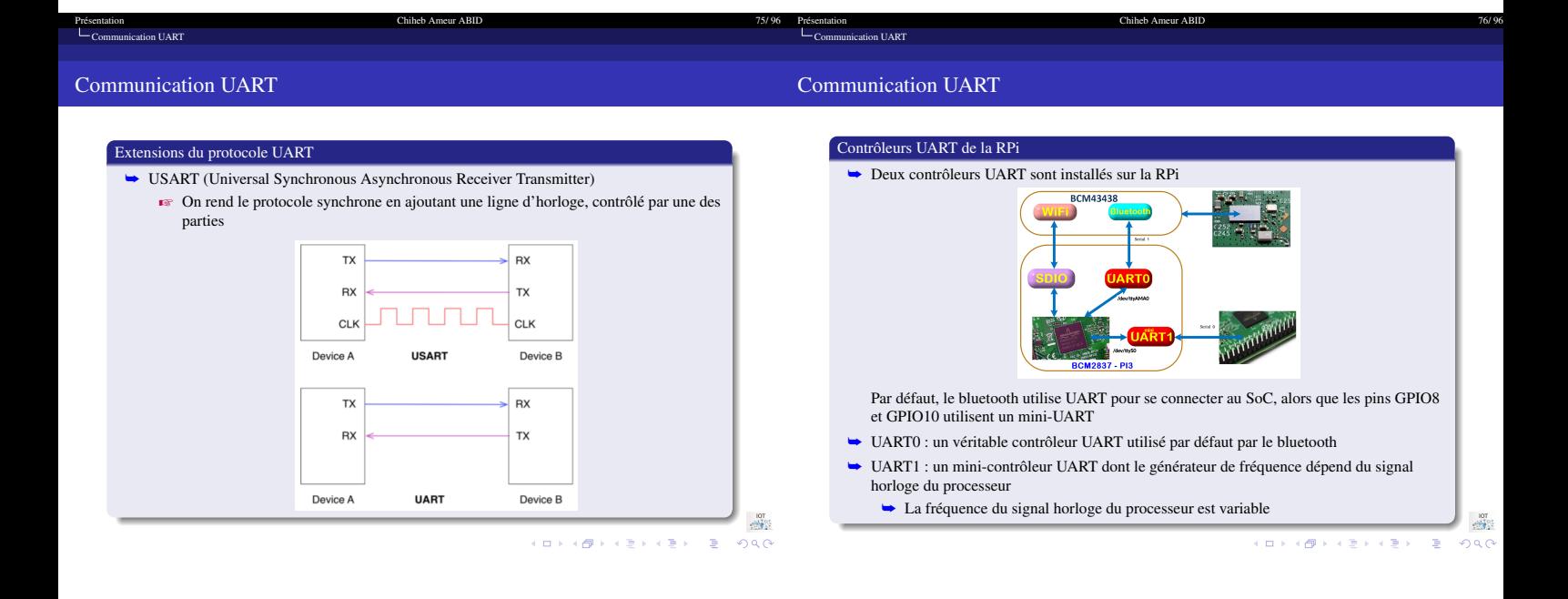

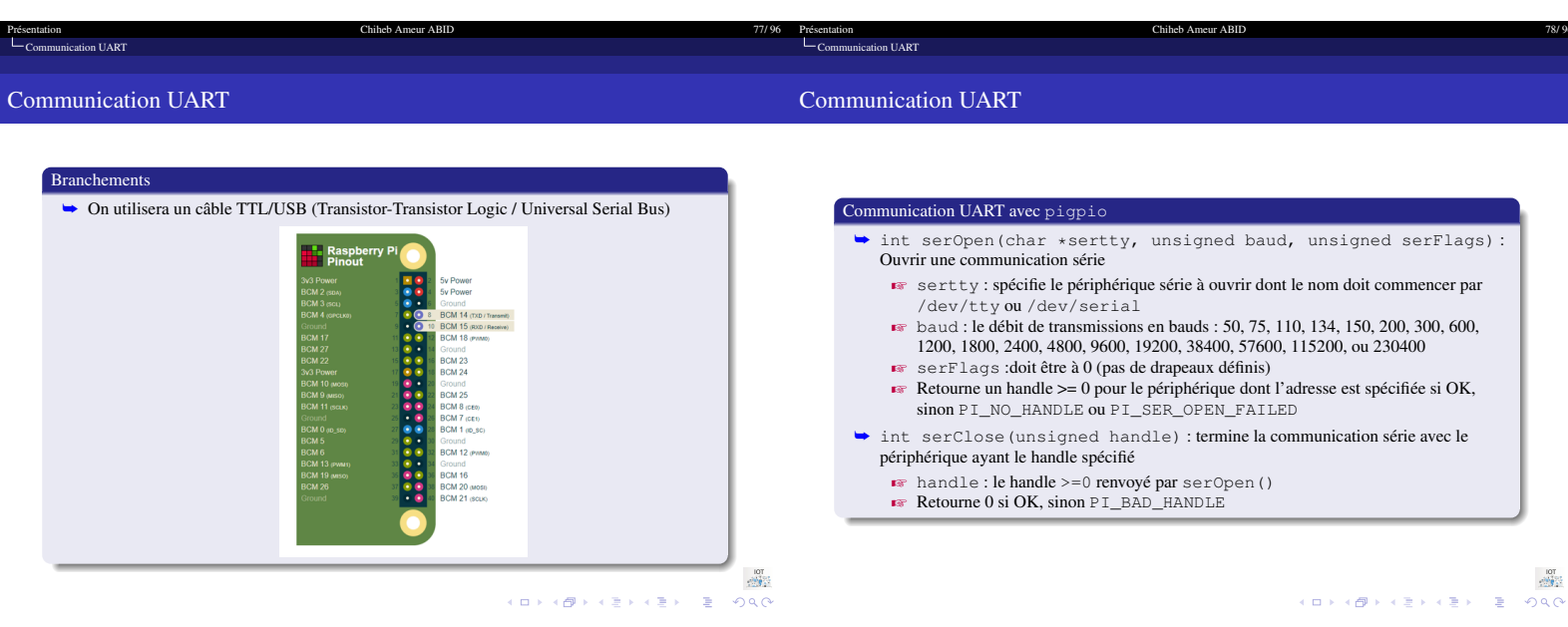

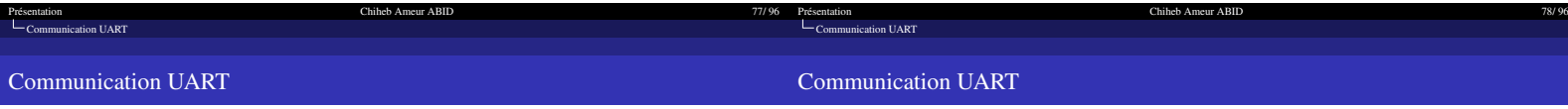

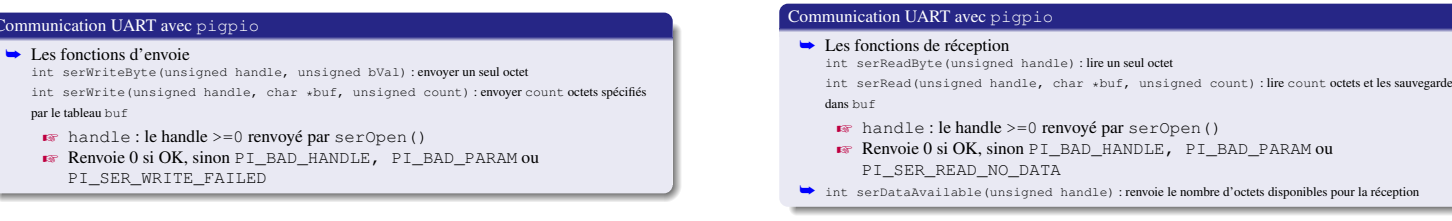

mg<br>张國<br>ウノベ 로 《로》《로》《曰》《ロ》

Communica

<span id="page-20-0"></span>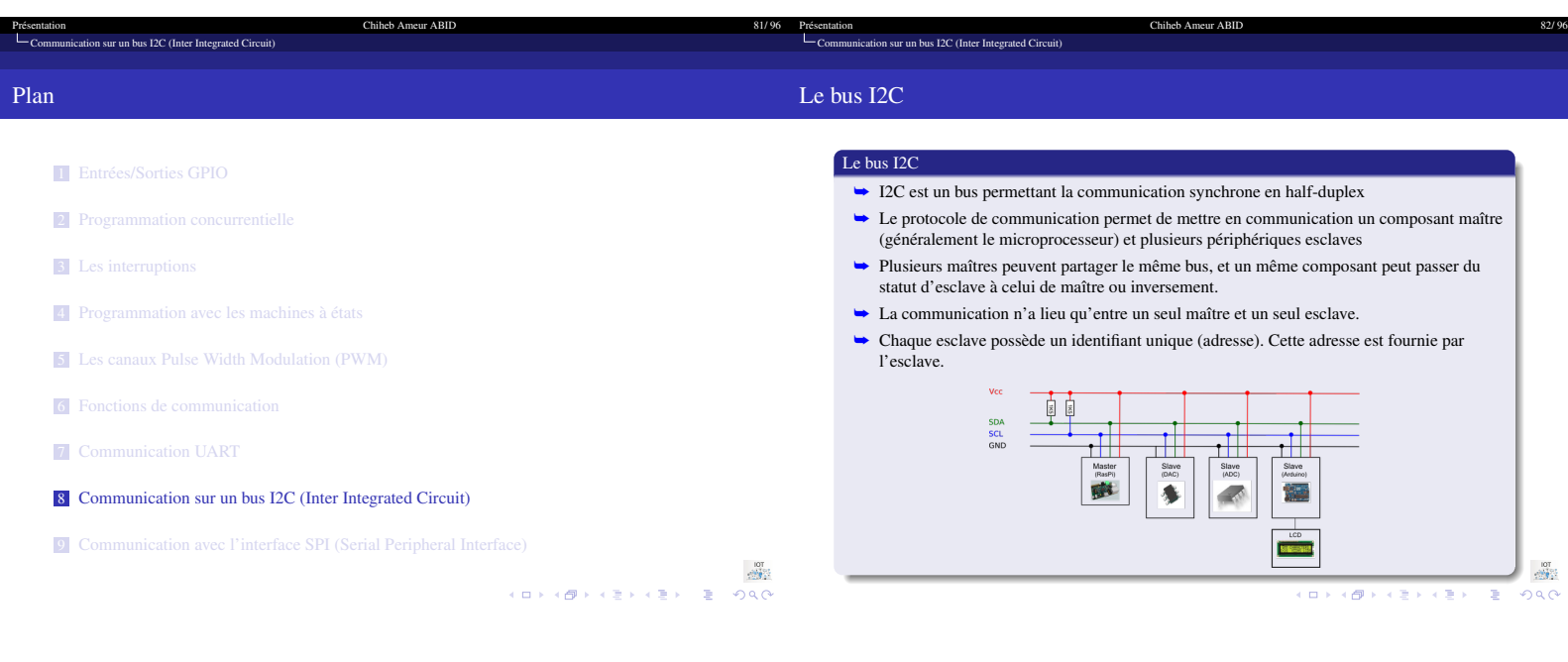

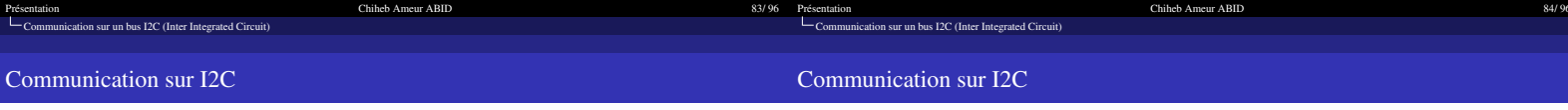

#### Principe de communication sur I2C

- ❶ Le Maître envoie sur le bus l'adresse du composant avec qui il souhaite communiquer,
- ❷ Chacun des esclaves ayant une adresse fixe, l'esclave qui se reconnaît répond à son tour par un signal de confirmation,
- ❸ Puis le Maître continue la procédure de communication : écriture/lecture
- ❹ Les transactions devraient être confirmées par un ACK (acquittement)

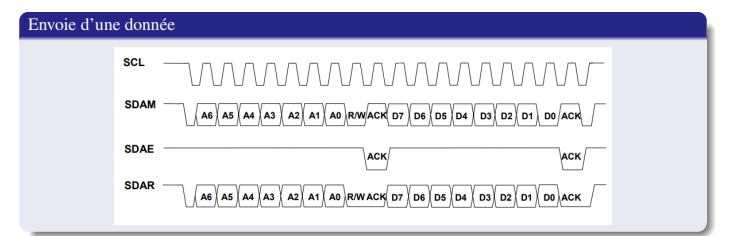

 $\begin{array}{lllll} \mathbb{R} & \mathbb{R} & \mathbb{R} & \mathbb{R} \\ \mathbb{R} & \mathbb{R} & \mathbb{R} & \mathbb{R} & \mathbb{R} & \mathbb{R} \times \mathbb{R} \times \mathbb{R} \times \mathbb{R} \times \mathbb{R} \times \mathbb{R} \times \mathbb{R} \times \mathbb{R} \times \mathbb{R} & \mathbb{R} & \mathbb{R} & \mathbb{R} & \mathbb{R} & \mathbb{R} \times \mathbb{R} & \mathbb{R} & \mathbb{R} & \mathbb{R} & \mathbb{R} & \mathbb{R}$ 

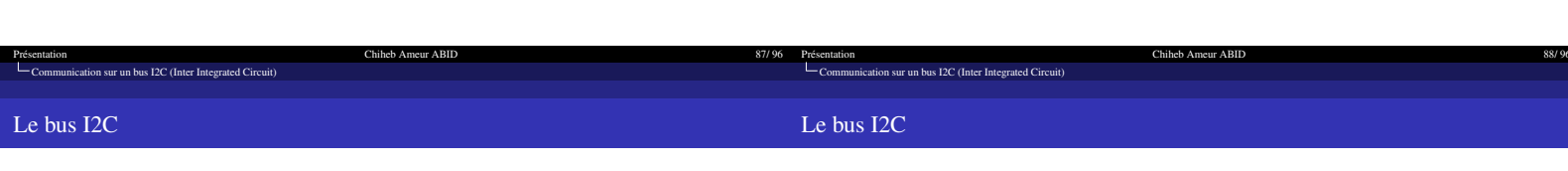

Communication I2C avec pigpio

 $\blacktriangleright$  i2cBus : >=0; spécifie le bus i2c à utiliser

le périphérique ayant le handle spécifié

 $\triangleright$  i2cFlags :doit être à 0 (pas de drapeaux définis)

PI\_NO\_HANDLE ou PI\_I2C\_OPEN\_FAILED

 $\frac{1}{2}$  handle : le handle >=0 renvoyé par i2cOpen()

➥ int i2cOpen(unsigned i2cBus, unsigned i2cAddr, unsigned i2cFlags) : initialise la communication sur le bus I2C pour un périphérique

 $\overline{\text{R}}$  Retourne un handle  $\geq$ = 0 pour le périphérique dont l'adresse est spécifiée si OK, sinon PI\_BAD\_I2C\_BUS, PI\_BAD\_I2C\_ADDR, PI\_BAD\_FLAGS,

➥ int i2cClose(unsigned handle) : termine la communication sur le bus i2c avec

 $\blacktriangleright$ i2cAddr : 0-0x7F; spécifie l'adresse du périphérique sur le bus i2c

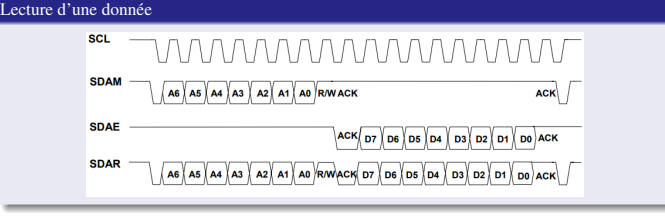

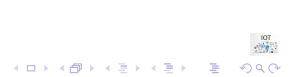

 $\frac{107}{25}$ 

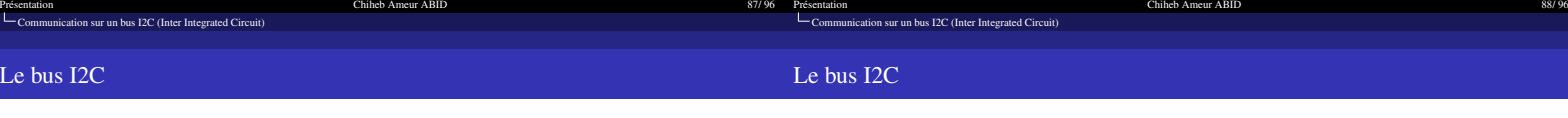

## Communication I2C avec pigpio

- $\rightarrow$  Les fonctions d'envoie
- int i2cWriteQuick(unsigned handle, unsigned bit):envoyerunseulbit<br>int i2cWriteByte(unsigned handle, unsigned bVal):envoyerunseuloctet<br>int i2cWriteBytic(unsigned handle, char \*buf, unsigned count):envoyerjusqu'à32octets<br>int
- octet dans un registre int i2cWriteWordData(unsigned handle, unsigned i2cReg, unsigned wVal) : écrire un mot (16 bits) dans un registre int i2cWriteI2CBlockData(unsigned handle, unsigned i2cReg, char \*buf, unsigned
- count) : écrire jusqu'à 32 octets dans un registre
- $\blacksquare$  handle : le handle >=0 renvoyé par i2cOpen()
- **Renvoie 0 si OK, sinon PI\_BAD\_HANDLE, PI\_BAD\_PARAM ou** PI\_I2C\_WRITE\_FAILED

Communication I2C avec pigpio ➥ Les fonctions de réception int i2cReadByte(unsigned handle): lireun seuloctet<br>int i2cReadBevice(unsigned handle, char \*buf, unsigned count): lirejusqu'à 32 octets<br>int i2cReadByteData(unsigned handle, unsigned i2cReg): lireun seuloctet depuis un regi int i2cReadI2CBlockData(unsigned handle, unsigned i2cReg, char \*buf, unsigned count) : lire jusqu'à 32 octets depuis un registre  $\blacksquare$ handle : le handle >=0 renvoyé par i2cOpen () Z Renvoie >=0 si OK, sinon PI\_BAD\_HANDLE, PI\_BAD\_PARAM ou PI\_I2C\_READ\_FAILED

 $\frac{1}{\sqrt{2\pi}}\sum_{i=1}^{N-1}$ HERRIGH VERKEY E DAG

<span id="page-22-0"></span>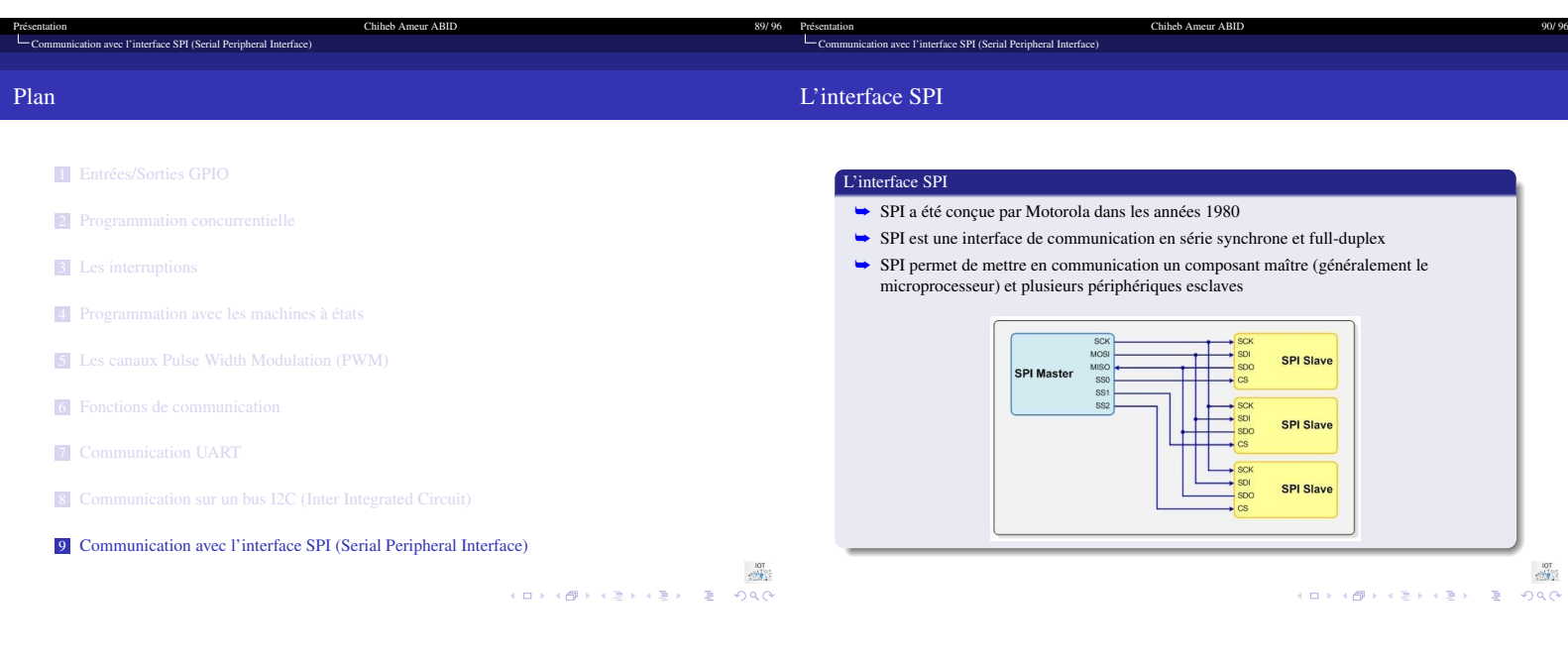

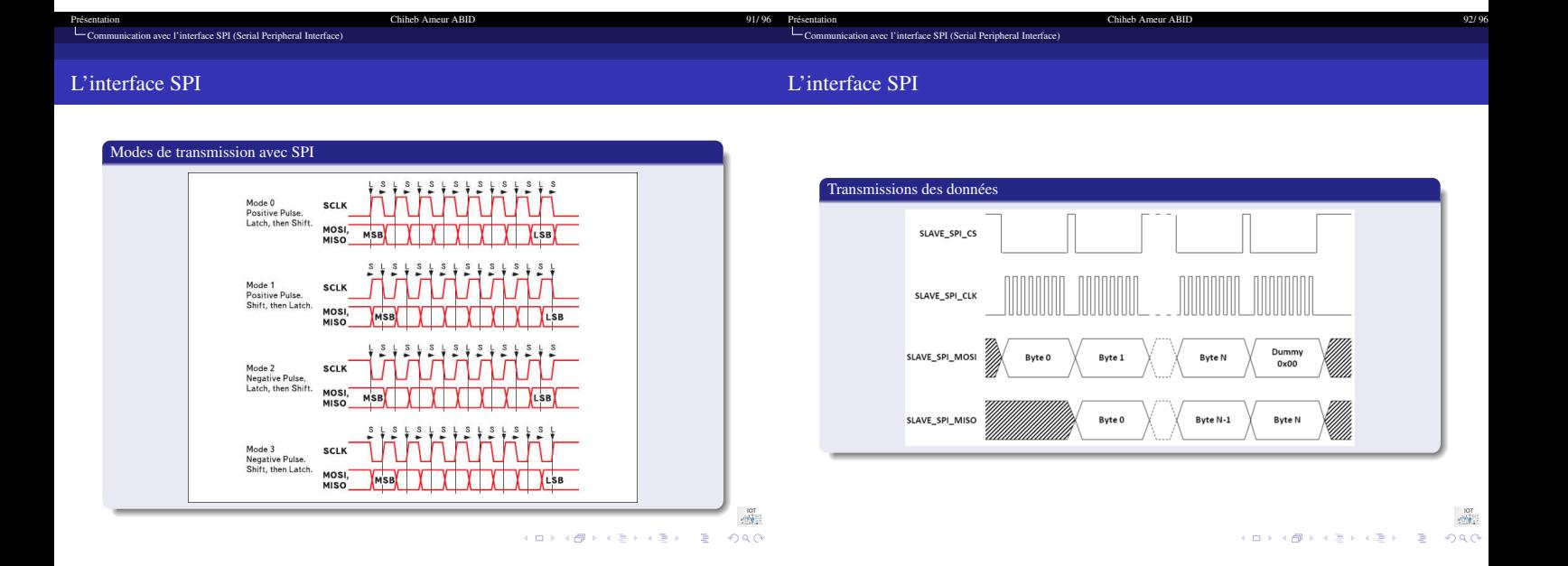

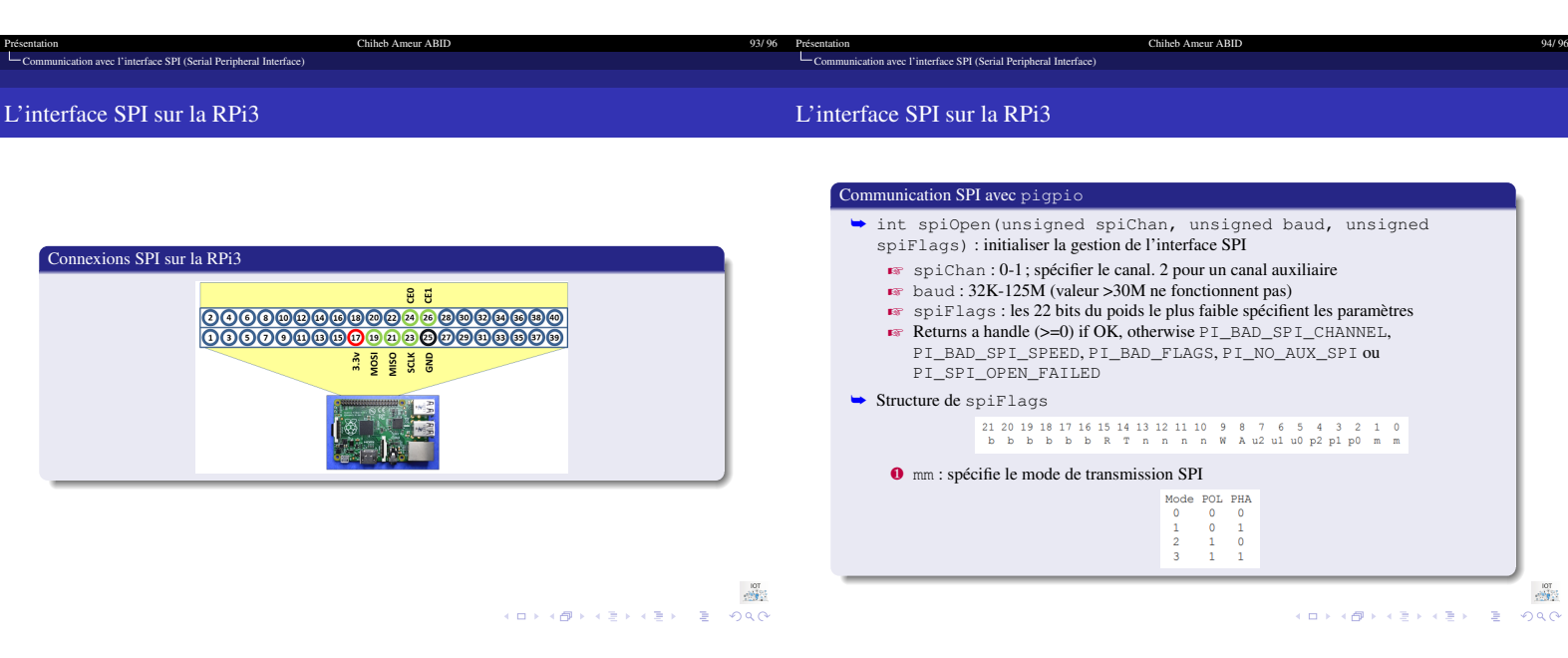

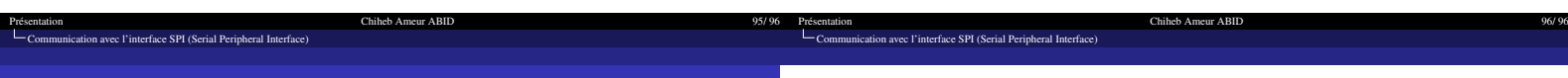

#### L'interface SPI sur la RPi3

# Communication SPI avec pigpio  $\rightarrow$  Structure de spiFlags 21 20 19 18 17 16 15 14 13 12 11 10 9 8 7 6 5 4 3 2 1 0<br>b b b b b R T n n n N A u2 u1 u0 p2 p1 p0 m m ❷ px : est 0 si CEx est actif à l'état bas (par défaut), et 1 pour l'état haut ❸ ux : est 0 si la broche CEx est réservée pour SPI (par défaut), sinon 1 ❹ A : est 0 pour le périphérique standard SPI, 1 pour le SPI auxiliaire  $\Theta$  W : is 0 if the device is not 3-wire, 1 if the device is 3-wire. Standard SPI device only.<br> **(0)** nnnn : defines the number of bytes (0-15) to write before switching the MOSI line to MISO to read data. This field i the most significant bit out first. Auxiliary SPI device only.<br>  $\bullet$  R : is 1 if the least significant bit is received on MISO first, the default (0) receives<br>
the most significant bit first. Auxiliary SPI device only.<br>

 $\frac{107}{25}$ HERRIGH REPORT

MERCI POUR VOTRE ATTENTION

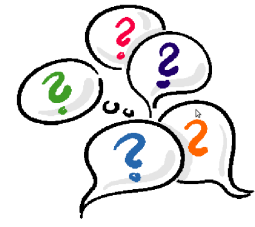

Questions ?